## ФЕДЕРАЛЬНОЕ АГЕНСТВО ПО ОБРАЗОВАНИЮ ГОСУДАРСТВЕННОЕ ОБРАЗОВАТЕЛЬНОЕ УЧРЕЖДЕНИЕ ВЫСШЕГО ПРОФЕССИОНАЛЬНОГО ОБРАЗОВАНИЯ

# << САНКТ-ПЕТЕРБУРГСКИЙ ГОСУДАРСТВЕННЫЙ УНИВЕРСИТЕТ ЭКОНОМИКИ И ФИНАНСОВ >>

КАФЕДРА ВЫСШЕЙ МАТЕМАТИКИ

# МЕТОДИЧЕСКИЕ УКАЗАНИЯ И КОНТРОЛЬНЫЕ ЗАДАНИЯ по курсу высшей математики для студентов 1 курса заочного факультета.

Часть 2.

ИЗДАТЕЛЬСТВО САНКТ-ПЕТЕРБУРГСКОГО ГОСУДАРСТВЕННОГО УНИВЕРСИТЕТА ЭКОНОМИКИ И ФИНАНСОВ 2008

Рекомендовано научно-методическим советом университета

Методические указания и контрольные задания по курсу высшей математики для студентов 1 курса заочного факультета. Часть 2.- СПб.: Изд-во СПбГУЭФ.- 2008.-52 с.

В настоящих методических указаниях, предназначенных для студентов 1-го курса заочного факультета, кратко излагаются основные теоретические положения тех разделов курса высшей математики, которые читаются во втором семестре. Рассматриваются типовые задачи и приводятся их решения с объяснениями. Методические указания содержат 10 вариантов контрольной работы, которую студент должен выполнить во втором семестре.

Составители: асс. И.В.Кондратьева, доц. В.С.Итенберг, доц. И.К.Лицкевич, асс. Л.Р.Пуховская, доц. Е.З.Хотимская

Рецензенты: доц. Г.Л.Никитин, доц. Г.В. Савинов

°c Издательство СПбГУЭФ, 2008

Во втором семестре в курсе высшей математики студенты знакомятся с некоторыми основными понятиями математического анализа. Материал излагается в двух разделах:

I. Введение в математический анализ.

II. Начала дифференциального и интегрального исчисления.

В настоящем пособии мы приводим основные положения указанных разделов и решаем типовые задачи.

В течение семестра студент должен выполнить контрольную работу, содержащую 7 задач и защитить ее. Материал второго семестра выносится на экзамен весенней сессии. Варианты контрольной работы и правила ее выполнения приведены в конце пособия.

### Раздел I. Введение в анализ

Связь между переменными величинами различной природы часто может быть описана функциональной зависимостью. Первоначальные представления о функции и методах изучения ее свойств учащиеся получают в курсе средней школы. Более подробное изучение поведения функции возможно на основе понятия предела и производной.

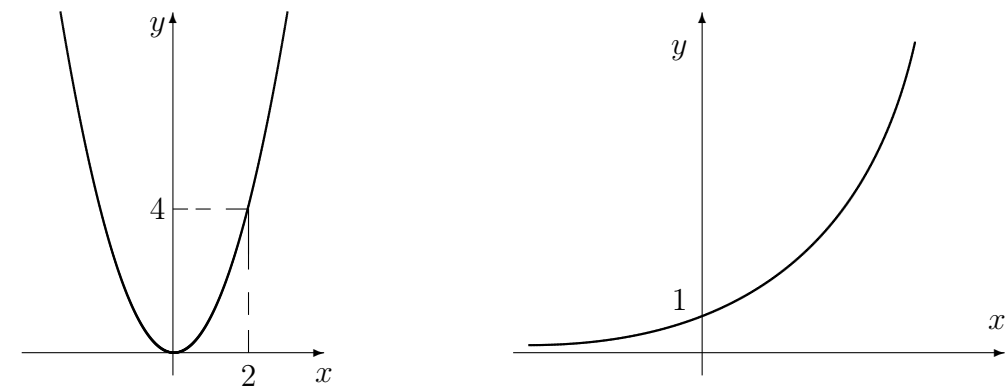

Рис.1 График функции  $y = x^2$ .

Рис.2 График функции  $y = 2^x$ 

Число А является пределом функции  $y = f(x)$  при x, стремящемся к числу  $x_0$ , если при неограниченном приближении  $x \lt x_0$ , переменная  $y$  неограниченно приближается к А. Обозначается это так:

$$
\lim_{x \to x_0} f(x) = A, \qquad \text{with} \qquad f(x) \to A \quad \text{impl} \quad x \to x_0.
$$

Выражение "*х* неограниченно приближается к  $x_0$ "означает, что разность между переменным значением  $x$  и постоянным числом  $x_0$  становится сколь угодно малой. Рассмотрим несколько примеров:

На Рис.1 приведен график функции  $y = x^2$ . Из рисунка видно, что  $\lim_{x \to 2} x^2 = 4.$ 

Поясним эти обозначения. Символ  $x \to 2$  надо понимать так: независимая переменная х принимает значения, все более приближающиеся к 2, причем х может принимать значения как большие 2, так и меньшие 2, иначе: " $x$ приближается к 2 с двух сторон". Заметим, что значение  $x = 2$  входит в область определения параболы, а функция  $y = x^2$  достигает значения 4 при  $x = 2$ , что символически и обозначается  $\lim_{x \to 2} x^2 = 4$ .

На Рис.2 приведен график функции  $y = 2^x$ . В случае этой функции имеем  $\lim_{x \to -\infty} 2^x = 0$  и  $\lim_{x \to +\infty} 2^x = +\infty$ . Здесь символ  $x \to +\infty$   $(x \to -\infty)$  означает, что переменная  $x$  возрастает по абсолютной величине и принимает только положительные (отрицательные) значения. Выражение  $\lim_{x\to -\infty} 2^x = 0$  означает, что при  $x \to -\infty$  значения переменной  $y = 2^x$  становятся сколь угодно близкими к 0. Однако, в отличие от предыдущего случая, функция  $y = 2^x$ ни при каких значениях *x* не равна 0. Выражение  $\lim_{x \to +\infty} 2^x = +\infty$ . означает, что при  $x \to +\infty$  значения рассматриваемой функции также неограничено DACTVT.

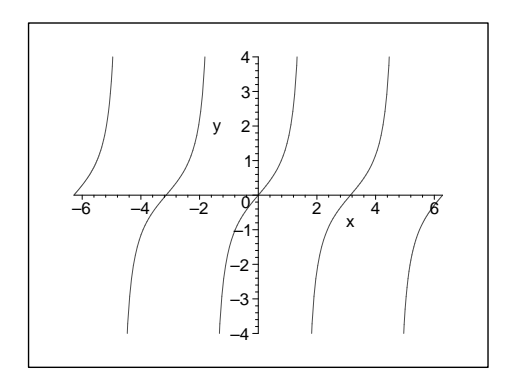

Рис.3 График функции  $y = \text{tg}x$ 

CHMBOJI  $x \to \frac{\pi}{2} + 0 \ (x \to \frac{\pi}{2} - 0)$  (рис 3) означает, что переменная стремится к $\frac{\pi}{2}$ справа (слева) т.е. приближается к  $\frac{\pi}{2}$ , принимая значения большие (меньшие)  $\frac{\pi}{2}$ . При  $x \to \frac{\pi}{2} + 0$ , значения функции  $y = \text{tg}x$  неограниченно возрастают,<br>a при  $x \to \frac{\pi}{2} - 0$ , значения  $y = \text{tg}x$ неограниченно возрастают по абсолютной величине, но остаются отрицательными по знаку. Заметим, что в самой точке  $x = \frac{\pi}{2}$  функция  $y = \text{tg}x$  не определена, а в то же время пределы ее, при  $x \rightarrow \frac{\pi}{2} \pm 0$ , имеют смысл.

На Рис.4 приведен график функции  $y = \frac{1}{x^2}$  для которой  $\lim_{x\to 0} = \infty$ . Это означает, что когда независимая переменная x стремится к 0 (независимо от знака) функция  $y = \frac{1}{r^2}$  неограничено возрастает. Однако в этом случае функция не определена при  $x=0$ .

На Рис.5 приведен график функции  $y = (-1)^n$  натурального аргумента. Эта функция принимает два значения: 1 при четных  $n$ ,  $n$  (-1) при нечетных  $n.$  При  $n \to \infty$  эта функция предела не имеет.

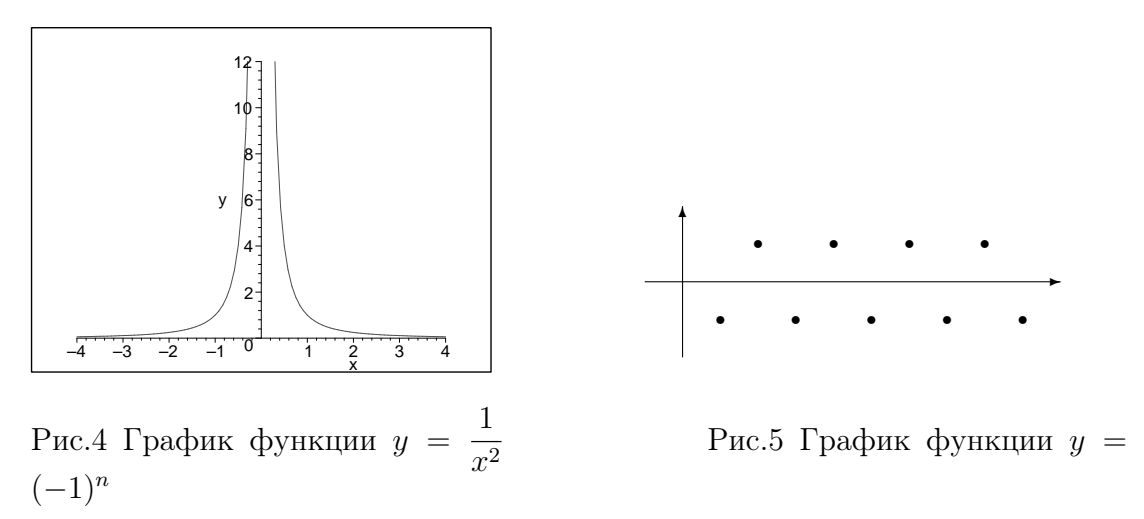

До сих пор мы ограничивались графической иллюстрацией понятия предела. Остановимся теперь на вычислении пределов. Для этого используют свойства пределов, определение непрерывной функции, понятие бесконечно малой (б.м.) и бесконечно большой (б.б.) величин, правила раскрытия неопределенностей и некоторые другие приемы.

### Основные свойства пределов

- 1.  $\lim_{x \to x_0} C = C$ , где  $C$  постоянная.
- 2.  $\lim_{x \to x_0} Cf(x) = C \lim_{x \to x_0} f(x)$ , где  $C$  постоянная.

3. 
$$
\lim_{x \to x_0} (f(x) \pm g(x)) = \lim_{x \to x_0} f(x) \pm \lim_{x \to x_0} g(x).
$$
 (1)

4. 
$$
\lim_{x \to x_0} (f(x)g(x)) = (\lim_{x \to x_0} f(x)) (\lim_{x \to x_0} g(x)).
$$

5. 
$$
\lim_{x \to x_0} \frac{f(x)}{g(x)} = \frac{\lim_{x \to x_0} f(x)}{\lim_{x \to x_0} g(x)}, \quad \text{ecnm} \quad \lim_{x \to x_0} g(x) \neq 0.
$$

Сформулированные свойства справедливы не только в том случае, когда переменная *x* стремится к конечному значению  $x_0$ , но и при  $x \to +\infty$  или  $x \to -\infty$ . Как уже отмечалось, при вычислении пределов существенную роль играет понятие непрерывности функции. Напомним, что функция называется непрерывной в точке  $x_0$ , если справедливо равенство

$$
\lim_{x \to x_0} f(x) = f(\lim_{x \to x_0} x) = f(x_0),
$$
\n(2)

т.е. предел функции, непрерывной в предельной точке, равен значению функции в этой точке. Можно доказать, что элементарные функции непрерывны во всех точках, в которых они определены. Напомним, что к основным элементарным функциям, в частности, относятся: целая рациональная  $f(x) =$  $P_n(x)$ , где  $P_n(x)$  – многочлен степени  $n, P_n(x) = a_0 + a_1x + a_2x^2 + ... + a_nx^n$ ; дробная рациональная  $f(x) = P_n(x)/Q_m(x)$ , где  $P_n(x)$ ,  $Q_m(x)$  – многочлены произвольных степеней *n* и *m*; степенная  $f(x) = x^{\alpha}$ ; показательная  $f(x) = a^x$ ; логарифмическая  $y = \log_a x$ ; тригонометрические и обратные тригонометрические функции. К элементарным функциям, помимо основных, относятся функции, которые получаются из основных элементарных с помощью четырех арифметических действий, а также операции образования сложной функции, примененных конечное число раз.

Линейная функция  $y = x - 3$  является элементарной, определенной, а следовательно и непрерывной при всех действительных значениях  $x$ . Тогда  $\lim_{n \to \infty} (x-3)$  вычисляется по (2) при любых значениях  $x_0$ . Например,  $\lim_{n \to \infty} (x-3)$ 3) = 5 - 3 = 2. Аналогично  $\lim_{x\to 2} x^2 = 2^2 = 4$ .

Прежде, чем обратиться к вычислению пределов в более сложных случаях, введем понятие бесконечно малой (б.м.) и бесконечно большой (б.б.) величин.

Функция  $\alpha(x)$  называется б.м. при  $x \to x_0$  (при  $x \to \infty$ ,  $x \to +\infty$ ,  $x \to -\infty$ ), если имеет место равенство  $\lim_{x \to x_0} \alpha = 0$  ( $\lim_{x \to \infty} \alpha = 0$  и т.д.). На-<br>пример, рассмотренная ранее функция  $y = x - 3$  является б.м. при  $x \to 3$ . Действительно,  $\lim_{x\to 3}(x-3) = 3-3=0$ . Функция  $f(x) = x^2$  является б.м. при  $x \to 0$ ,  $\lim_{x \to 0} x^2 = 0$ .

Функция  $\beta(x)$  называется б.б. при  $x \to x_0$  (при  $x \to \pm \infty$ ), если ее значения неограниченно возрастают по абсолютной величине при  $x \to x_0$  (при  $x \to x_0$ )  $(\pm \infty)$ . В таком случае будем писать  $\lim_{x \to x_0} \beta(x) = \infty$ , или  $\lim_{x \to x_0} \beta(x) = +\infty(-\infty)$ , если  $\beta(x)$ , возрастая по абсолютной величине, принимает только положительные (отрицательные) значения. Например,  $y = 2^x - 6.6$ . при  $x \to +\infty$ ,  $(\lim_{x \to +\infty} 2^x = +\infty); y = \text{tg}x - 6.6.$  при  $x \to \frac{\pi}{2}$ ,  $(\lim_{x \to \frac{\pi}{2}} \text{tg}x = \infty); y = \frac{1}{x^2} - 6.6.$  при  $x \to 0$ ,  $(\lim_{x \to 0} \frac{1}{x^2} = +\infty)$ .

Справедливы следующие свойства б.м. и б.б. величин. Пусть  $\alpha(x)$  – б.м. при  $x \to x_0$ ;  $\beta(x)$  - б.б. при  $x \to x_0$ , а функция  $f(x)$  – имеет конечный отличный от нуля предел при  $x \to x_0$ ,

$$
\lim_{x \to x_0} \alpha(x) = 0, \qquad \lim_{x \to x_0} \beta(x) = \infty, \qquad \lim_{x \to x_0} f(x) = A \neq 0,
$$

тогда

$$
\lim_{x \to x_0} \frac{1}{\beta(x)} = 0, \quad \frac{1}{\beta(x)} - 6 \text{ m.}; \quad \lim_{x \to x_0} \frac{1}{\alpha(x)} = \infty, \quad \frac{1}{\alpha(x)} - 6 \text{ m.};
$$
\n
$$
\lim_{x \to x_0} \frac{f(x)}{\beta(x)} = 0, \quad \frac{f(x)}{\beta(x)} - 6 \text{ m.}; \quad \lim_{x \to x_0} f(x)\alpha(x) = 0, \quad f(x)\alpha(x) - 6 \text{ m.}; \quad (3)
$$

$$
\lim_{x \to x_0} \frac{f(x)}{\alpha(x)} = \infty, \quad \frac{f(x)}{\alpha(x)} - 6.6; \qquad \lim_{x \to x_0} f(x)\beta(x) = \infty, \quad f(x)\beta(x) - 6.6;
$$

Свойства (3) справедливы и при  $x \to \infty$ .

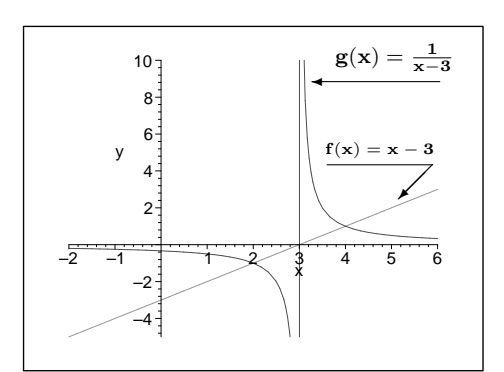

Рис. 6 Графики функции  $f(x) = u$ функции  $q(x)$ 

 $\overline{P}$ ассмотрим  $\lim_{x\to 3} \frac{1}{x-3}$ . Функция  $g(x) =$  $\frac{1}{x-3}$  не определена при  $x=3$ . Если подставить в выражение  $\frac{1}{r-2}$  значение  $x = 3$ , формально получим  $\frac{1}{0}$ . Чтобы вычислить указанный предел, необходимо учесть свойства (3). Как было отмечено ранее, функция  $f(x) =$  $x-3$  является б.м. при  $x \to 3$ , следовательно  $\frac{1}{x-3}$  – б.б. при  $x \to 3$ , так что  $\lim_{x\to 3} \frac{1}{x-3} = \infty$ . Итак, гипербола  $g(x) = \frac{1}{x-3}$  является б.б. при  $x \to 3$ 

и б.м. при  $x \to \infty$ . Графики функций  $f(x) = x - 3$  и  $g(x) = \frac{1}{x - 3}$  приводятся на Рис. 6.

Обратимся к понятию неопределенность. Если непосредственная подстановка предельного значения переменной в выражение, стоящее под знаком предела, приводит формально к одному из результатов  $\frac{0}{0}, \frac{\infty}{\infty}, 0 \cdot \infty, 1^{\infty}, 0^{\infty}$ ,  $\infty - \infty$ ,  $\infty^0$ , то говорят, что имеет место неопределенность одного из указанных видов. Отметим, что выражения  $\frac{C}{0}$  и  $\frac{C}{\infty}$ , где  $C$  – постоянная, не являются неопределенностями, а приводят, согласно свойствам (3), к б.б. и б.м. величинам, соответственно.

Рассмотрим  $\lim_{x\to 3}\frac{x^2-9}{x-3}$ . Если подставить в выражение  $\frac{x^2-9}{x-3}$  значение  $x=$ 3, то получим неопределенность типа  $\frac{0}{0}$ . Чтобы вычислить данный предел, надо преобразовать тождественным образом выражение, стоящее под знаком предела:

$$
\frac{x^2 - 9}{x - 3} = \frac{(x - 3)(x + 3)}{x - 3} = x + 3 \text{ при } x \neq 3.
$$

Выражение  $x + 3$  совпадает с исходным при всех значениях x, кроме  $x = 3$ , и не содержит неопределенность. Тогда, поскольку функция, стоящая под знаком предела, может быть не определена в самой предельной точке, спра-

ведливо равенство  $\lim_{x\to 3} \frac{x^2 - 9}{x - 3} = \lim_{x\to 3} (x + 3) = 3 + 3 = 6$ .<br> **Пример 1.** Вычислить  $\lim_{x\to x_0} \frac{2x^2 + 5x - 12}{x^2 - 16}$  при значениях:  $x_0 = 1$ ,  $x_0 = -4$ ,  $x_0 = 4$ , а также при  $x \to \infty$ .<br>
Функция  $\frac{2x^2 + 5x -$ 

 $x = -4$ . Тогда при  $x \to 1$ , согласно (2) получим:

$$
\lim_{x \to 1} \frac{2x^2 + 5x - 12}{x^2 - 16} = \frac{-5}{-15} = \frac{1}{3}
$$

При  $x \to 4$  знаменатель является величиной б.м., а числитель конечной,<br>
тогда, согласно свойствам (3), имеем  $\lim_{x \to 4} \frac{2x^2 + 5x - 12}{x^2 - 16} = \infty$ .<br>
При  $x \to -4$  и числитель и знаменатель дроби, стоящей под знаком пре-

дела, обращаются в нуль, т.е. имеет место неопределенность вида  $\frac{0}{0}$ . Выполним преобразования, тождественные при  $x \neq -4$ , т.е. выделим в числителе и знаменателе сомножитель  $(x + 4)$  и сократим на него дробь. Полученное выражение не будет содержать неопределенность:

$$
\lim_{x \to -4} \frac{2x^2 + 5x - 12}{x^2 - 16} = \lim_{x \to -4} \frac{2(x+4)(x-3/2)}{(x+4)(x-4)} = \lim_{x \to -4} \frac{2x-3}{(x-4)} = \frac{11}{8}
$$

При  $x \to \infty$  и числитель и знаменатель являются б.б. величинами, т.е. имеет место неопределенность  $\frac{\infty}{\infty}$ . Разделим слагаемые числителя и знаменателя на  $x^2$  (2 - старшая степень среди степеней всех слагаемых числителя

и знаменателя), а затем воспользуемся свойствами (1) и (3):

$$
\lim_{x \to \infty} \frac{2x^2 + 5x - 12}{x^2 - 16} = \lim_{x \to \infty} \frac{2 - \frac{5}{x} + \frac{12}{x^2}}{1 - \frac{16}{x^2}} =
$$

$$
\lim_{x \to \infty} 2 - \lim_{x \to \infty} \frac{5}{x} - \lim_{x \to \infty} \frac{12}{x^2} = \frac{2 - 0 - 0}{1 - 0} = 2.
$$
  

$$
\lim_{x \to \infty} 1 - \lim_{x \to \infty} \frac{16}{x^2} = \frac{2 - 0 - 0}{1 - 0} = 2.
$$

Указанный способ устранения неопределенности типа  $\frac{\infty}{\infty}$  при  $x \to \infty$  основан на том, что  $\lim_{x \to \infty} \frac{C}{x^{\alpha}} = 0$ , где  $C$  – постоянная, а  $\alpha > 0$ .

Аналогично вычисляются пределы:

$$
\lim_{x \to \infty} \frac{2x^4 - 5x + 12}{x^2 - 16} = \lim_{x \to \infty} \frac{2 - \frac{5}{x^3} + \frac{12}{x^4}}{\frac{1}{x^2} - \frac{16}{x^4}} = \lim_{x \to \infty} \frac{2}{\{6.4.}\} = \infty;
$$
\n
$$
\lim_{x \to \infty} \frac{2x^2 - 5x + 12}{x^3 + 16} = \lim_{x \to \infty} \frac{\frac{2}{x} - \frac{5}{x^2} + \frac{12}{x^3}}{1 + \frac{16}{x^3}} = \lim_{x \to \infty} \frac{\{6.4.1\}}{1} = 0.
$$

Мы рассмотрели простейшие примеры вычисления пределов. В более сложных случаях следует применять другие приемы раскрытия неопределенностей и, в частности, использовать, так называемые, замечательные пределы:

$$
\lim_{x \to 0} \frac{\sin x}{x} = 1; \qquad \lim_{x \to \infty} \left(1 + \frac{1}{x}\right)^x = e;
$$
  

$$
\lim_{x \to 0} \frac{a^x - 1}{x} = \ln a; \qquad \lim_{x \to 0} \frac{\log_a(1 + x)}{x} = \frac{1}{\ln a},
$$

где $e=2,718281828459045...$ а ln  $a:=\log_{e}a$ 

**Пример 2.** Вычислить 
$$
\lim_{x \to -2} \frac{2^{x^2-4} - 1}{\sin(x+2)}
$$
.

Преобразуем выражение, стоящее под знаком предела, таким образом, чтобы можно было применить замечательные пределы 1 и 3.

$$
\lim_{x \to -2} \frac{2^{x^2 - 4} - 1}{\sin(x + 2)} = \lim_{x \to -2} \frac{(x + 2)}{\sin(x + 2)} \frac{(2^{x^2 - 4} - 1)}{(x + 2)} =
$$
\n
$$
\lim_{x \to -2} \frac{1}{\frac{\sin(x + 2)}{(x + 2)}} \frac{(x - 2)(2^{x^2 - 4} - 1)}{(x - 2)(x + 2)} =
$$
\n
$$
\lim_{x \to -2} \frac{1}{\frac{\sin(x + 2)}{(x + 2)}} \lim_{x \to -2} (x - 2) \lim_{x \to -2} \frac{(2^{x^2 - 4} - 1)}{(x^2 - 4)}
$$

Введем новые переменные

 $t = (x + 2) \rightarrow 0$ , при  $x \rightarrow -2$ ;  $u = (x^2 - 4) \rightarrow 0$ , при  $x \rightarrow -2$ ;

Тогда

$$
\lim_{x \to -2} \frac{2^{x^2 - 4} - 1}{\sin(x + 2)} = \frac{1}{\lim_{t \to 0} \frac{\sin t}{t}} \lim_{x \to -2} (x - 2) \lim_{u \to 0} \frac{2^u - 1}{u} =
$$

$$
1 \cdot (-4) \cdot \ln 2 = -4 \ln 2
$$

Раздел II. Начала дифференциального и интегрального исчисления.

### 1. Производная и дифференциал

Напомним определение основного понятия дифференциального исчисления — производной.

Пусть  $x_0$  фиксированное значение аргумента функции  $f(x)$ , определенной на промежутке X. Придадим значению  $x_0$  отличное от нуля приращение  $\Delta x$  такое, что  $x_0 + \Delta x$  тоже принадлежит X. Отметим, что приращение  $\Delta x$ может быть любого знака. Приращению  $\Delta x$  соответствует приращение функции  $\Delta f(x_0) = f(x_0 + \Delta x) - f(x)$ . Тогда, если существует конечный предел отношения приращения  $\Delta f(x_0)$  функции  $f(x)$  к приращению аргумента  $\Delta x$ , при стремлении  $\Delta x$  к нулю, то он называется производной функции  $f(x)$  в точке  $x_0$  и обозначается  $f'(x_0)$ :

$$
f'(x_0) = \lim_{\Delta x \to 0} \frac{\Delta f(x_0)}{\Delta x} = \lim_{\Delta x \to 0} \frac{f(x_0 + \Delta x) - f(x_0)}{\Delta x}.
$$
 (4)

Полученная по формуле (4) производная  $f'(x_0)$  число. Если предел в (4) равен бесконечности, то говорят, что функция  $f(x)$  имеет в точке  $x_0$  бесконечную производную. Возможен также случай, когда предел (4) не существует.

Из курса физики известно, что если за время  $\Delta t = t - t_0$  пройдено расстояние  $\Delta S$ , то средняя скорость за время  $\Delta t$  равна  $\frac{\Delta S}{\Delta t}$ , а предел  $\lim_{\Delta t \to 0} \frac{\Delta S}{\Delta t} = S'(t_0)$ является скоростью движения в момент  $t_0$ , которую называют мгновенной скоростью  $v(t_0) = S'(t_0)$ . Тогда для произвольной функции  $f(x)$  отношение  $\frac{\Delta f(x_0)}{\Delta x}$  — средняя скорость изменения функции  $f(x)$  при изменении аргумента на величину  $\Delta x$ , а  $\lim_{\Delta x \to 0} \frac{\Delta f(x_0)}{\Delta x} = f'(x_0)$  — есть скорость изменения функции  $f(x)$  при значении аргумента  $x_0$ . Например, если функция  $y = f(x)$ описывает зависимость полных издержек производства у от объема выпусописывает зависимость полнен  $\frac{1}{\Delta x}$  - себестоимость продукции при данном каемой продукции  $x$ , то  $\lim_{\Delta x \to 0} \frac{\Delta f(x)}{\Delta x}$  - себестоимость продукции при данном объеме производства  $x_0$ .

Если предел (4) существует для всех значений  $x$  из  $X$ , то каждому  $x$ можно сопоставить значение предела  $\lim_{\Delta x \to 0} \frac{\Delta f(x)}{\Delta x}$  и тем самым задать но-<br>вую функцию, которая называется *производной* функции  $f(x)$  и обозначается  $f'(x)$ . Возможны и другие обозначения производной, например  $\frac{df}{dx}$ ,  $f'_x$ . Индекс  $x$  у  $f'_x$  указывает переменную, по которой вычисляется производная.

Поскольку  $f'_x$  является функцией, то от нее тоже можно взять производную  $(f'_x)'_x$ , которая будет производной второго порядка, или второй производной  $f''(x)$  (или  $f''_{xx}$ ) от исходной функции  $f(x)$ . Аналогично,  $f^{(n)}(x) = (f^{(n-1)}(x))'$ , где  $f^{(n)}(x)$  и  $f^{(n-1)}(x)$  – производные *n*-го и  $(n-1)$ -го порядка, соответственно.

Обратимся к геометрическому смыслу производной. Выберем на графике функции  $f(x)$  (Рис.7) две точки  $M_0(x_0, y_0)$  и  $M(x_0 + \Delta x, y_0 + \Delta y)$ , абсциссы которых отличаются на приращение  $\Delta x$ , а ординаты, соответственно на  $\Delta y = \Delta f(x_0) = f(x_0 + \Delta x) - f(x_0)$ . Проведем секущую через точки  $M_0$  и  $M$ и обозначим  $\varphi$ , отсчитываемый против часовой стрелки, угол, который секущая образует с положительным направлением оси абсцисс. При стремлении  $\Delta x$  к нулю точка M, перемещаясь по графику функции, стремится к точке  $M_0$ , при этом секущая  $MM_0$  поворачивается вокруг точки  $M_0$  и стремится занять предельное положение касательной, проведенной к графику функции через точку  $M_0$ . Обозначим  $\alpha$  угол, который касательная образует с положительным

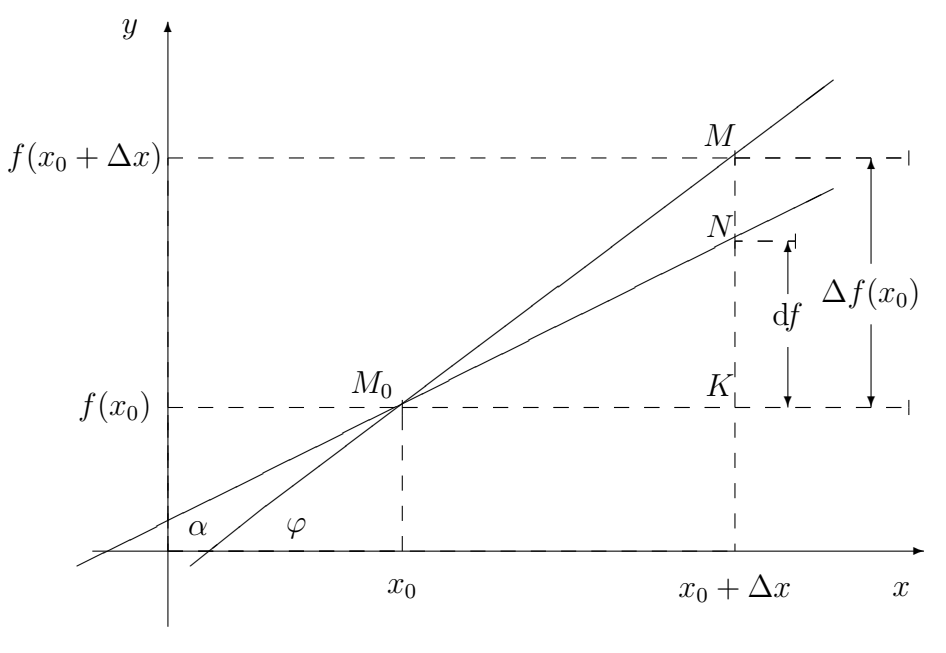

Рис. 7

направлением оси абсцисс. Тогда, из прямоугольного треугольника  $\Delta M_0 K M$ , имеем

$$
f'(x_0) = \lim_{\Delta x \to 0} \frac{\Delta f}{\Delta x} = \lim_{\Delta x \to 0} \exp(\varphi \to \alpha) \exp(t \, \mathrm{d} \varphi)
$$

Следовательно, если производная функции  $f(x)$  в точке  $x_0$  существует и конечна, то ее значение равно тангенсу угла наклона касательной, проведенной к графику функции в точке  $M_0(x_0, y_0)$ .

Как видно из Рис.7, приращение функции  $\Delta f$ , соответствующее приращению аргумента  $\Delta x$ , равно приращению ординаты кривой:

$$
y_M - y_{M_0} = y_M - y_K = \Delta f(x_0) = f(x_0 + \Delta x) - f(x_0).
$$

Из геометрического смысла производной и свойств треугольника  $\Delta M_0 K N$ , следует, что приращение ординаты касательной равно

$$
y_N - y_{M_0} = y_N - y_K = \text{tg}\alpha\Delta x = f'(x_0)\Delta x.
$$

Из Рис.7 видно, что отрезок МК не равен отрезку NK, т.е.  $\Delta f$  не равно  $f'(x_0)\Delta x$ . Можно показать, что если в точке x функция  $f(x)$  имеет конечную производную, то справедливо равенство

$$
\Delta f(x) = f'(x)\Delta x + \alpha(\Delta x)\Delta x,
$$

где  $\alpha(\Delta x)$  – бесконечно малая величина при  $\Delta x \to 0$ . Линейная по  $\Delta x$  часть  $f'(x)\Delta x$  приращения  $\Delta f(x)$  называется дифференциалом функции и обозначается df, т.е.  $df = f'(x)\Delta x$ . Если  $f(x) = x$ , то  $f'(x) = x' = 1$  (см. ниже табл.

производных), так что  $dx = \Delta x$ , т.е. дифференциал независимой переменной совпадает с ее приращением. Тогда для дифференциала df функции  $f(x)$ имеем

$$
df = f'_x dx.
$$
 (5)

Именно так обычно и записывается дифференциал первого порядка или просто дифференциал. Помимо дифференциалов первого порядка, можно определить дифференциалы высших порядков:

$$
d^{(n)}f = d(d^{(n-1)}f).
$$

Производная любой функции может быть вычислена по определению (4). Однако, вычисления значительно упрощаются, если применять правила дифференцирования и таблицу производных, содержащую производные от элементарных функций. Эти производные можно получить по формуле (4).

### Таблица производных

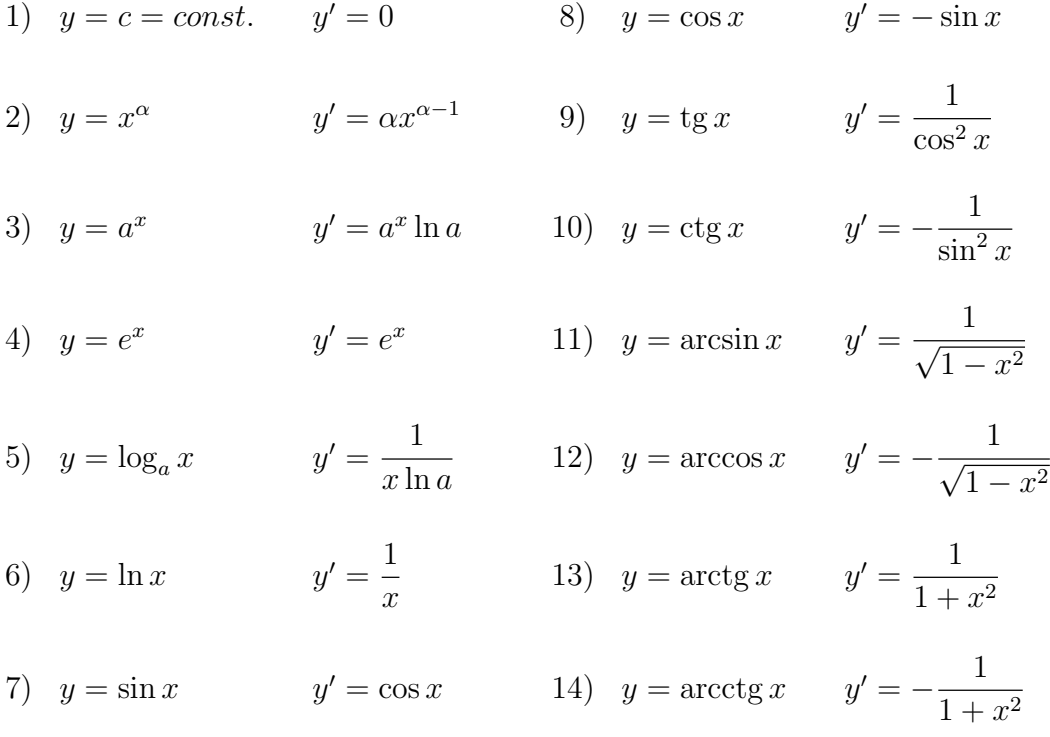

Приведем основные правила дифференцирования.

### Правила дифференцирования

1)  $y = c \cdot u(x)$ ;  $c = const.$   $y' = c \cdot u'(x)$  $y' = u'(x) \pm v'(x)$ 2)  $y = u(x) \pm v(x)$ 3)  $y = u(x) \cdot v(x)$  $y' = u'(x)v(x) + u(x)v'(x)$ 4)  $y = \frac{u(x)}{v(x)}$  $y' = \frac{u'(x)v(x) - u(x)v'(x)}{v^2(x)}$ 

5) 
$$
y = f(u(x)) \qquad \qquad y'_x = f'_u \cdot u'_x
$$

Последнее правило называется правилом дифференцирования сложной функции. Сложной является, например, функция  $y = \sin 5x$ . Аргументом синуса является не независимая переменная  $x$ , а линейная функция от  $x$ , т.е.  $5x$ . Аналогично, сложная функция  $y = \sin^7 5x$  связывает зависимую переменную  $y$  с независимой переменной  $x$  через линейную функцию, тригонометрическую функцию синус и степенную функцию:  $y = [u(g(x))]^7$ , где  $u = \sin g$ , а  $q=5x$ .

Приведем определение *сложной функции*. Пусть функция  $y = f(x)$  определена в области Z, а функция  $z = g(x)$  определена в области X, причем все значения  $g(x)$  принадлежат Z. Тогда переменную у можно рассматривать как сложную функцию от  $x: y = f(q(x)).$ 

Пример 3. Найти производную и дифференциал функции

$$
y = 6x^7 - \frac{4}{\sqrt[3]{x}} + 9 \text{tg } x - 11.
$$

Применяя правила дифференцирования (1-2) и п.1 таблицы, имеем

$$
y' = 6(x^7)' - 4(x^{-1/3})' + 9(\text{tg } x)' - 0.
$$

Согласно п.2 и п.9 таблицы, получим:

$$
(x^7)' = 7x^6;
$$
  $(x^{-1/3})' = -\frac{1}{3}x^{-4/3};$   $(\text{tg } x)' = \frac{1}{\cos^2 x}.$ 

Окончательно:

$$
y' = 6 \cdot 7x^6 - 4\left(-\frac{1}{3}\right)x^{-4/3} + 9\frac{1}{\cos^2 x} = 42x^6 + \frac{4}{3}x^{-4/3} + \frac{9}{\cos^2 x}.\tag{6}
$$

Промежуточные вычисления можно не выписывать, а сразу записывать результат в виде (6). Учитывая формулу (5) для дифференциала, получаем

$$
df = f'dx = \left(42x^6 + \frac{4}{3}x^{-4/3} + \frac{9}{\cos^2 x}\right) dx.
$$

Пример 4. Поясним правило вычисления производной сложной функции на простейшем примере  $y = \sin 5x$ . Обозначим  $q(x) = 5x$ ,  $u(q) = \sin q$ ,  $y = u(g(x))$ . Тогда по правилу (5) имеем

$$
y_x' = u_g' g_x' \tag{7}
$$

Так как

$$
u'_g = (\sin g)'_g = \cos g = \cos 5x, g'_x = (5x)'_x = 5(x)'_x = 5x^0 = 5,
$$
 (8)

то, подставляя (8) в (7), получаем

$$
y_x' = \cos 5x \cdot 5.
$$

**Пример 5.** Найдем производную функции  $y = \sin^7(5x)$ . Как и в предыдущем примере введем вспомогательные функции

$$
g(x) = 5x
$$
,  $u(g) = \sin g$ ,  $f(u) = u^7$ 

По правилу 5 получаем:

$$
y'_x = f'_u \cdot u'_g \cdot g'_x \tag{9}
$$

Согласно п.2 таблицы и правилу 1 имеем:

$$
f'_u = (u^7)'_u = 7u^6 = 7(\sin g)^6 = 7\sin^6 5x;
$$
  
\n
$$
u'_g = (\sin g)'_g = \cos g = \cos 5x;
$$
  
\n
$$
g'_x = (5x)'_x = 5x^0 = 5.
$$
\n(10)

Подставляя (10) в (9), получаем

$$
y_x' = 7\sin^6 5x \cdot \cos 5x \cdot 5. \tag{11}
$$

Отметим, что этот результат можно получить сразу, не выписывая промежуточные функции  $g(x)$  и  $u(g)$ . С этой целью поступают следующим образом.

І. Определяется последовательность действий, которые необходимо осуществить при вычислении данной функции:

- 1. умножение аргумента  $x$  на число 5: 5 $x$ ;
- 2. вычисление значения синуса:  $\sin 5x$ ;
- 3. возведение в степень с показателем 7:  $(\sin 5x)^7$ .

II. Порядок вычисления производной обратный, т.е. начинаем вычисление с дифференцирования последней операции:

- 1. производная от степенной функции, основание которой sin  $5x$  (п.2 таблицы):  $7(\sin 5x)^6$ ;
- 2. производная от синуса, аргумент которого  $5x$  (п.7 таблицы):  $\cos 5x$ ;
- 3. производная от произведения постоянной на степенную функцию (правило 1; п.2 таблицы): 5.

Производная $y_x^\prime$ равна произведению результатов указанных действий:

$$
y_x' = 7\sin^6 5x \cdot \cos 5x \cdot 5.
$$

Пример 6. Аналогично найдем производную функции

$$
y = \sqrt[3]{\text{tg} \ln(x^2 - 5)} = (\text{tg} \ln(x^2 - 5))^{\frac{1}{3}}.
$$

Имеем

$$
y' = \frac{1}{3} \left( \text{tg } \ln(x^2 - 5) \right)^{-\frac{2}{3}} \underbrace{\cdot \frac{1}{\cos^2 \ln(x^2 - 5)}}_{\text{II.9 } \text{Ta6JL}} \underbrace{\cdot \frac{1}{x^2 - 5}}_{\text{II.9 } \text{Ta6JL}} \underbrace{\cdot \frac{2x}{\tan^2 x}}_{\text{II.2 } \text{Ta6JL}} \underbrace{\cdot \frac{2x}{\tan^2 x}}_{\text{II.2 } \text{Ta6JL}} \underbrace{\cdot \frac{2x}{\tan^2 x}}_{\text{II.3 } \text{B}_2 \text{B}_2 \text{A}_3 \text{B}_4}
$$

Пример 7. Найти производную функции

 $\mathbf{A}$ 

$$
y = \operatorname{ctg} \frac{\sqrt[3]{(x^3 - 1)^2}}{x^2 - 2} - 3^{1 - x} \cdot \cos 8x.
$$

Имеем

$$
y' = \frac{-1}{\frac{\sin^2 \frac{\sqrt[3]{(x^3-1)^2}}{x^2-2}}{\sin^2 \frac{\sqrt[3]{(x^3-1)^2}}{x^2-2}}}} \cdot \frac{[(x^3-1)^{2/3}](x^2-2) - (x^3-1)^{2/3}(x^2-2)'}{(x^2-2)^2} - \frac{(x^3-1)^{2/3}(x^2-2)'}{\sinh 4}
$$

$$
-\underbrace{[(3^{1-x})' \cdot \cos 8x + 3^{1-x} \cdot (\cos 8x)']}_{\text{mabshilo } 3} = \frac{1}{\sin 4x}
$$

$$
= -\frac{1}{\sin^2 \frac{\sqrt[3]{(x^3-1)^2}}{x^2-2}} \cdot \frac{\frac{2}{3}(x^3-1)^{-1/3}3x^2(x^2-2) - (x^3-1)^{2/3} \cdot 2x}{(x^2-2)^2} - \left(\frac{3^{1-x} \ln 3 \cdot (-1) \cdot \cos 8x}{\ln 3 \cdot 5x} + \frac{3^{1-x} \cdot (-\sin 8x) \cdot 8}{\ln 8 \cdot 5x} \right).
$$

Поскольку основная задача этого раздела – освоить технику дифференцирования, студенты в контрольной работе могут оставлять результат в неупрощенном виде, как это делалось в приведенных примерах.

### 2. Исследование функции и построение ее графика

Исследование функций предполагает изучение ее основных свойств. 1. О.О.Ф. - область определения функции.

О.О.Ф. — множество тех значений аргумента, при которых функция принимает конечные действительные значения. Для элементарных функций в О.О.Ф. входят значения независимой переменной, при которых:

- 1. выражение, стоящее в знаменателе не обращается в нуль;
- 2. под корнем четной степени не возникает отрицательное выражение;
- 3. выражение, стоящее под знаком логарифма, положительно;
- 4. выражение, стоящее под знаком арксинуса или арккосинуса, по модулю не больше елиницы.

Если функция  $f(x)$  не определена в некоторой точке  $x_0$ , то эта точка может быть для данной функции точкой разрыва, т.е. в точке  $x_0$  функция не является непрерывной. Точка  $x_0$  является точкой разрыва функции  $f(x)$ , если имеет место хотя бы одно из 4-х равенств

$$
\lim_{x \to x_0+0} f(x) = \pm \infty, \qquad \lim_{x \to x_0-0} f(x) = \pm \infty,
$$
\n(12)

или хотя бы один из указанных пределов не существует.

### 2. Вертикальные асимптоты.

Прямая  $x = x_0$  называется вертикальной асимптотой графика функции  $f(x)$ , если имеет место хотя бы одно из четырех равенств (12).

Чтобы найти вертикальные асимптоты, надо проверить справедливость равенств (12) для граничных точек ООФ, а также для точек, в которых выражение, стоящее в знаменателе, обращается в нуль.

#### 3. Наклонные асимптоты

Изучая характер поведения функции при  $x \to \pm \infty$ , следует установить, имеет ли график наклонную асимптоту. Прямая  $y = kx + b$  называется наклонной асимптотой графика функции  $y = f(x)$ , если

$$
\lim_{x \to +\infty} [f(x) - (kx + b)] = 0
$$

$$
(x \to -\infty)
$$

Чтобы найти наклонную асимптоту достаточно вычислить параметр  $k$ , а затем параметр *b* по формулам:

$$
k = \lim_{\begin{array}{c} x \to +\infty \\ (x \to -\infty) \end{array}} \left( \frac{f(x)}{x} \right), \qquad b = \lim_{\begin{array}{c} x \to +\infty \\ (x \to -\infty) \end{array}} (f(x) - kx).
$$

Если хотя бы один из этих пределов равен бесконечности или не существует, то наклонных асимптот нет. Если  $k = 0$ , то график имеет горизонтальную асимптоту. Заметим, что указанные пределы, вообще говоря, следует вычислять отдельно при  $x \to +\infty$  и  $x \to -\infty$ , т.к. значения пределов в этих двух случаях могут не совпадать.

### 4. Свойство четности.

Если ООФ симметрична относительно начало координат и для любого значения x из ООФ выполняется равенство  $f(-x) = f(x)$ , то функция  $f(x)$ - четная. Если же выполняется равенство  $f(-x) = -f(x)$ , то функция  $f(x)$ - нечетная. Во всех других случаях говорят, что функция  $f(x)$  общего вида. Если функция  $f(x)$  обладает свойствами четности, то достаточно изучить ее свойства и построить график, например, только для значений  $x \geq 0$ . Для построения графика при  $x < 0$  достаточно отразить построенную часть относительно оси ординат, если  $f(x)$  четная функция или относительно начала координат, если  $f(x)$  нечетная функция.

### 5. Точки пересечения с осями координат

Для построения графика функции полезно знать координаты точек пересечения графика с координатными осями. Чтобы найти точки пересечения с осью абсписс, нало найти корни функции, а значение функции при  $x = 0$ определяет точку пересечения с осью ординат. Итак,

> точка пересечения с осью  $0x: f(x_0) = 0, (x_0, 0);$ точка пересечения с осью  $0y : f(0) = y_0, (0, y_0)$ .

### 6. Интервалы монотонности и точки локального экстремума

Напомним, что свойства первой производной функции позволяют выяснить свойства монотонности и точки экстремума самой функции. По определению функция называется монотонно возрастающей (убывающей) на данном интервале, если для любых двух значений аргумента из этого интервала большему значению аргумента соответствует большее (меньшее) значение функции. Можно доказать, что, если первая производная положительна (отрицательна) во всех точках некоторого промежутка, то функция на этом промежутке возрастает (убывает).

Точка  $x_0$  называется точкой локального максимума (минимума) непрерывной функции  $y = f(x)$ , если найдется такая окрестность точки  $x_0$ , принадлежащая ООФ, что для всех точек из этой окрестности, отличных от  $x_0$ , справедливо неравенство

$$
f(x) < f(x_0) \qquad x_0 - \max; \\
 f(x) > f(x_0) \qquad x_0 - \min.
$$

Известно, что точка  $x_0$  является точкой, подозрительной на экстремум  $(cmauwaeneoù mowaoù)$  для функции  $f(x)$ , если в этой точке первая производная равна нулю (необходимый признак экстремума). Точкой подозрительной на экстремум является также точка разрыва первой производной. Чтобы проверить, является ли подозрительная точка точкой экстремума непрерывной функции, необходимо проверить, выполняется ли достаточное условие экстремума: если справа и слева от точки  $x_0$  подозрительной на экстремум первая производная имеет разные знаки, то точка  $x_0$  - точка экстремума функции.

Итак, для того, чтобы найти интервалы монотонности, следует:

а) вычислить первую производную, найти ее корни и точки разрыва. Эти точки являются подозрительными на экстремум;

б) отметить на числовой оси точки подозрительные на экстремум и определить интервалы знакопостоянства  $y'$ . На тех промежутках, где  $y' > 0$ , функция возрастает, где  $y' < 0$ , функция убывает.

в) определить точки локального экстремума по следующему правилу: если слева и справа от точки возможного экстремума первая производная  $y'$ имеет разные знаки, то в этой точке функция имеет локальный экстремум.

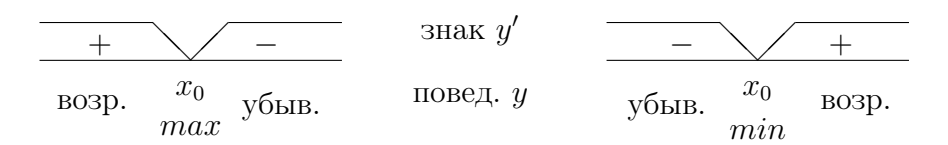

Замечания: а) прежде чем определить корни и точки разрыва  $y'$ , следует сократить дробь на общие множители;

б) если первая производная терпит разрыв в некоторой точке  $x_0$ , в которой не существует сама функция, то данная точка не является точкой локального экстремума.

7. Промежутки выпуклости и точки перегиба

Если функция, например, возрастает на данном интервале, то ее график может быть обращен выпуклостью вверх или вниз. Чтобы определить направление выпуклостии точки перегиба, т.е. такие точки, в которых характер выпуклости меняется, необходимо исследовать свойства второй производной функции.

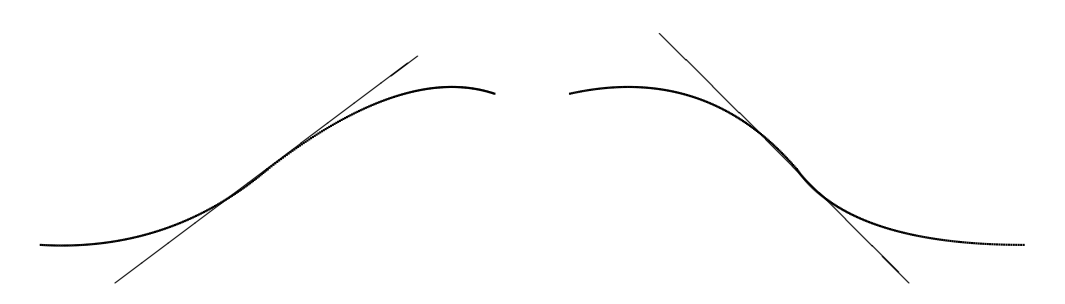

Свойства второй производной играют в вопросах выпуклости и перегиба такую же роль, что и свойства первой производной в вопросах монотонности и экстремумов. Можно доказать, что если вторая производная положительна (отрицательна) во всех точка некоторого промежутка, то график функции на этом промежутке обращен выпуклостью вверх (вниз).

Точка  $x_0$  является точкой подозрительной на перегиб для функции  $y =$  $f(x)$ , если в этой точке вторая производная равна нулю (необходимое условие перегиба). Точка разрыва второй производной тоже является точкой подозрительной на перегиб. Чтобы выяснить, является ли подозрительная точка точкой перегиба непрерывной функции, необходимо проверить выполнение достаточного условия перегиба: если справа и слева от подозрительной точки  $x_0$  вторая производная имеет разные знаки, то точка  $x_0$  является точкой перегиба.

Чтобы найти интервалы выпуклости и точки перегиба, следует:

а) вычислить вторую производную, найти ее корни и точки разрыва, ко-

торые являются точками, полозрительными на перегиб:

б) определить интервалы знакопостоянства второй производной. На промежутках, где  $y'' > 0$ , график направлен выпуклостью вниз, где  $y'' < 0$ , график направлен выпуклостью вверх;

в) определить точки перегиба по правилу: если справа и слева от подозрительной точки вторая производная имеет разные знаки, то такая точка является точкой перегиба графика функции.

Замечания, сделанные в пункте 6 относительно первой производной справедливы и относительно второй производной.

### 8. Составление таблиц

Результаты исследования удобно оформить в виде таблицы, которая упростит построение графика. В таблицу вносятся:

а) точки разрыва функции; б) корни и точки разрыва первой производной; в) корни и точки разрыва второй производной; г) промежутки между точками, отмеченными в пунктах а) - в).

В таблице указываются знаки  $y'$  и  $y''$ , и соответствующее им поведение самой функции.

9. Построение графика

Начертить асимптоты, отметить координаты точек экстремума, перегиба, точек пересечения с осями координат. Используя внесенные в таблицу результаты исследования функции, построить график.

Пример 8. Исследовать функцию

$$
y = \frac{x^3}{2(x+1)^2}
$$

и построить ее график.

Решение.

 $1.0.0\Phi$ .

$$
x \in (-\infty, -1) \cup (-1, +\infty), \text{ r.e. } x \neq -1.
$$

2. Вертикальные асимптоты. Вычислим пределы:

$$
\lim_{x \to -1-0} f(x) = \lim_{x \to -1-0} \frac{x^3}{2(x+1)^2} = -\infty;
$$
  

$$
\lim_{x \to -1+0} f(x) = \lim_{x \to -1+0} \frac{x^3}{2(x+1)^2} = -\infty;
$$

Следовательно, график имеет вертикальную асимптоту, заданную уравнением  $x = -1$ .

3. Наклонные асимптоты.

Вычислим параметры  $k$  и  $b$ :

$$
k = \lim_{x \to \infty} \frac{x^3}{2(x+1)^2 x} = \frac{1}{2} \lim_{x \to \infty} \frac{x^2}{x^2 (1 + \frac{1}{x})^2} =
$$
  

$$
= \frac{1}{2} \lim_{x \to \infty} \frac{1}{(1 + \frac{1}{x})^2} = \frac{1}{2};
$$
  

$$
(x \to -\infty) \frac{1}{(1 + \frac{1}{x})^2} = \frac{1}{2};
$$

$$
b = \lim_{\begin{array}{c} x \to -\infty \\ (x \to -\infty) \end{array}} \left[ \frac{x^3}{2(x+1)^2} - \frac{1}{2}x \right] = \frac{1}{2} \lim_{\begin{array}{c} x \to -\infty \\ (x \to -\infty) \end{array}} \frac{x^2 \left( -2 - \frac{1}{x} \right)}{x^2 (1 + \frac{1}{x})^2} = -1.
$$

Следовательно, наклонная асимптота существует и имеет уравнение:

$$
y = \frac{1}{2}x - 1
$$

4. Свойство четности.

Имеем

$$
y(x) = \frac{x^3}{2(x+1)^2}
$$
,  $y(-x) = \frac{(-x)^3}{2(-x+1)^2} = -\frac{x^3}{2(x-1)^2}$ .

Итак, рассматриваемая функция не является ни четной, ни нечетной, следовательно, эта функция общего вида.

5. Точки пересечения с осями координат.

C ocью 0x : 
$$
y = \frac{x^3}{2(x+1)^2} = 0 \implies x = 0
$$
 ( $\cdot$ ) $M(0, 0)$   
C ocью 0y :  $x = 0$   $\implies y = 0$  ( $\cdot$ ) $M(0, 0)$ 

6. Интервалы монотонности и точки локального экстремума.

Поскольку

$$
y' = \frac{3x^2(x+1)^2 - 2(x+1)x^3}{2(x+1)^4} = \frac{1}{2}\frac{x^2(x+1)[3(x+1) - 2x]}{(x+1)^4} = \frac{x^2(x+3)}{2(x+1)^3}.
$$
  
TO  
корни  $y'$ :  $x = 0, x = -3;$   
TOчки разрыва  $y'$ :  $x = -1.$ 

Точки  $x = 0$  и  $x = -3$  являются точками подозрительными на экстремум. Точка  $x = -1$  не входит в О.О.Ф. и, следовательно, не может быть точкой экстремума.

Определим знаки производной на интервалах ее знакопостоянства:

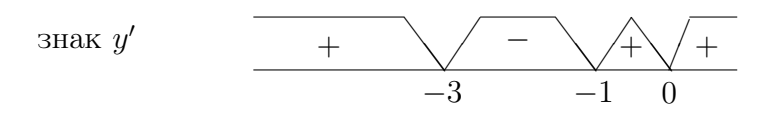

Следовательно, исследуемая функция имеет максимум в точке  $x = -3$ .

7. Промежутки выпуклости и вогнутости, точки перегиба. Вычислим вторую производную

$$
y'' = \frac{1}{2} \left[ \frac{x^3 + 3x^2}{(x+1)^3} \right]' = \frac{1}{2} \frac{(3x^2 + 6x)(x+1)^3 - 3(x+1)^2(x^3 + 3x^2)}{(x+1)^6} =
$$

$$
\frac{1}{2} \frac{3x \left[ (x+2)(x+1) - (x^2 + 3x) \right]}{(x+1)^4} = \frac{3x}{(x+1)^4}.
$$

и найдем ее корни и точки разрыва

корни 
$$
y''
$$
 :  $x = 0$ ;  
точки разрыва  $y''$  :  $x = -1$ .

Точка  $x = 0$  является точкой подозрительной на перегиб. В точке  $x = -1$ перегиба нет, так как она не входит в О.О.Ф.

Определим знаки второй производной

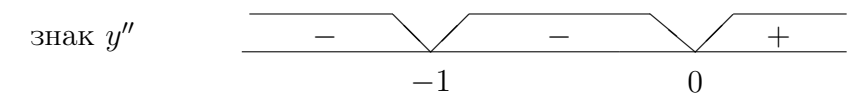

При переходе через точку  $x = 0$  знак производной меняется, следовательно точка  $x = 0$  – точка перегиба.

### 8. Построение таблицы.

Сведем результаты проведенного исследования в таблицу:

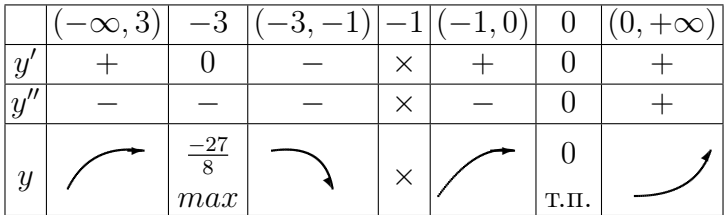

Символом х отмечены точки разрыва функции и производных. Стрелки в нижней строке таблицы отражают характер поведения функции на соответствующих участках: монотонность и направление выпуклости.

9. Построение графика.

Используя сведенные в таблицу результаты исследования функции убеждаемся, что график исследуемой функции имеет вид:

Пример 9. Исследовать функцию

$$
y = \frac{1}{x^2} - \frac{1}{(x-1)^2}
$$

и построить ее график 1. О.О.Ф.

$$
x \in (-\infty, 0) \cup (0, 1) \cup (1, +\infty)
$$
  
*x.e.*  $x \neq 0$   $x \neq 1$ 

Рис.<br>8 График функции  $y = \frac{x^3}{2(x+1)^2}$ 

2. Вертикальные асимптоты. Вычислим пределы:

$$
\lim_{x \to 0-0} \left( \frac{1}{x^2} - \frac{1}{(x-1)^2} \right) = +\infty,
$$

$$
\lim_{x \to 0+0} \left( \frac{1}{x^2} - \frac{1}{(x-1)^2} \right) = +\infty;
$$

$$
\lim_{x \to 1-0} \left( \frac{1}{x^2} - \frac{1}{(x-1)^2} \right) = -\infty, \qquad \lim_{x \to 1+0} \left( \frac{1}{x^2} - \frac{1}{(x-1)^2} \right) = -\infty;
$$

Следовательно график имеет вертикальные асимптоты, описываемые уравнениями:  $x = 0$ , и  $x = 1$ .

### 3. Наклонные асимптоты.

Вычислим параметры  $k$  и  $b$ :

$$
k = \lim_{x \to \pm \infty} \frac{1}{x} \left( \frac{1}{x^2} - \frac{1}{(x-1)^2} \right) = 0;
$$
  

$$
b = \lim_{x \to \pm \infty} \left[ \frac{1}{x^2} - \frac{1}{(x-1)^2} - 0 \cdot x \right] = 0.
$$

Следовательно наклонная асимптота существует и имеет уравнение:  $y =$ 0, т.е. асимптотой служит ось 0x.

4. Свойство четности.

$$
y(x) = \frac{1}{x^2} - \frac{1}{(x-1)^2}
$$
,  $y(-x) = \frac{1}{x^2} - \frac{1}{(-x-1)^2} = \frac{1}{x^2} - \frac{1}{(x+1)^2}$ .

Рассматриваемая функция таким образом, не является ни четной, ни нечетной, следовательно эта функция общего вида.

5. Точки пересечения с осями координат.

C ocью 0x : 
$$
y = \frac{1}{x^2} - \frac{1}{(x-1)^2} = 0 \Rightarrow 2x = 1, x = \frac{1}{2} (\cdot)M(\frac{1}{2}, 0)
$$

Так как  $x \neq 0$ , то с осью 0*y* пересечений нет.

6. Интервалы монотонности и точки локального экстремума. Поскольку

$$
y' = [x^{-2} - (x - 1)^{-2}]' = -2x^{-3} + 2(x - 1)^{-3} =
$$

$$
= -2\frac{(x - 1)^3 - x^3}{x^3(x - 1)^3} = 2\frac{3x^2 - 3x + 1}{x^3(x - 1)^3};
$$

то  $y' \neq 0$ , так как квадратный трехчлен  $(3x^2 - 3x + 1) > 0$  корней не имеет  $(D = 9 - 12 < 0)$ ; *y*/ имеет точки разрыва:  $x = 0, x = -1$ ,

> корни $y'$ : корней нет точки разрыва  $y'$ :  $x = 0, x = -1.$

Числитель выражения для первой производной положителен при всех значениях  $x$ , следовательно знак  $y$  определяется знаком знаменателя:

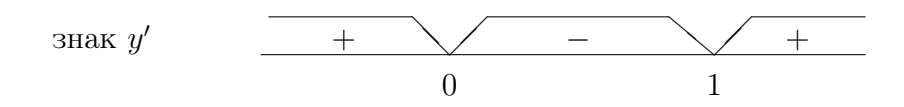

Точек локального экстремума данная функция не имеет, так как  $y' \neq 0$ , а точки разрыва  $y'$  совпадают с точками разрыва самой функции.

7. Промежутки выпуклости и точки перегиба. Вторая производная имеет вид

$$
y'' = -2[x^{-3} - (x - 1)^{-3}]' = 6\frac{(x - 1)^4 - x^4}{x^4(x - 1)^4} =
$$

$$
= 6\frac{[(x - 1)^2 - x^2][(x - 1)^2 + x^2]}{x^4(x - 1)^4} =
$$

$$
(1 - 2x)(2x^2 - 2x + 1) = (x - \frac{1}{2})(2x^2 - 2x + 1)
$$

$$
= 6\frac{(1-2x)(2x^2-2x+1)}{x^4(x-1)^4} = -12\frac{(x-\frac{1}{2})(2x^2-2x+1)}{x^4(x-1)^4}
$$

Имеем

корни 
$$
y''
$$
 :  $x = \frac{1}{2}$ ;  
точки разрыва  $y''$  :  $x = 0, x = 1$ .

Других корней  $y''$  не имеет, так как  $(2x^2 - 2x + 1) > 0$  при любых значениях x. Знаки второй производной приведены ниже

$$
\frac{1}{\sqrt{1-\frac{1}{2}}}
$$

Точка 
$$
x = \frac{1}{2}
$$
 является точкой перегиба рассматриваемой функции.

8. Построение таблицы.

Сведем результаты проведенного исследования в таблицу:

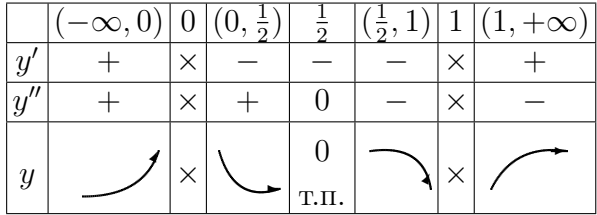

### 9. Построение графика.

Используя результаты исследования функции убеждаемся, что график исследуемой функции имеет вид:

### 3. Функции двух переменных. Локальный (безусловный) экстре-**MVM**

Напомним, что переменная  $z$  называется финкцией двих переменных  $x$  и  $y$ , если каждой паре их значений  $(x, y)$  из множества D ставится в соответствие определенное значение  $z = f(x, y)$ . Множество D называется областью определения функции, а множество всех возможных значений переменной  $z$ - областью значений функции.

Геометрически областью определения функции двух переменных является плоскость или ее часть. Например, областью определения функции  $z =$  $x^2 + y^2$  является вся плоскость  $x0y$ , а для функции  $z = \ln xy$  область определения - первый и третий координатные углы, исключая оси координат.

Графиком функции двух переменных является поверхность в трехмерном пространстве. Например, графиком функции  $z = 5x + 4y - 1$  является плоскость  $(5x + 4y - z - 1 = 0)$ , а графиком функции  $z = \sqrt{25 - x^2 - y^2}$ - полусфера  $(x^2 + y^2 + z^2 = 5^2, z \ge 0)$  радиуса  $R = 5$ .

Из аналитического задания функции  $z = \sqrt{25 - x^2 - y^2}$  ясно, что данная функция имеет максимум в точке  $O(0,0)$ . В общем случае вопрос о существовании и нахождении локального экстремума функции многих переменных также как и в случае функции одной переменной решается методами дифференциального исчисления.

Напомним понятие частных производных функции двух переменных. Пусть дана функция  $f(x, y)$ . Полным приращением функции  $f(x, y)$  в точке  $M(x, y)$ называется разность

$$
\Delta f = f(x + \Delta x, y + \Delta y) - f(x, y),
$$

гле  $\Delta x$  и  $\Delta y$  – прирашения аргументов, вызвавшие ланное прирашение функции. Если одна из переменных не получает приращения, то соответствующая разность определяет частное приращение по другой переменной

$$
\Delta_x f = f(x + \Delta x, y) - f(x, y), \qquad \Delta_y f = f(x, y + \Delta y) - f(x, y).
$$

Предел отношения частного приращения функции к соответствующему приращению аргумента, при стремлении последнего к нулю, называется частной производной по данной переменной

$$
f'_x \equiv \frac{\partial f}{\partial x} = \lim_{\Delta x \to 0} \frac{\Delta f}{\Delta x}, \qquad f'_y \equiv \frac{\partial f}{\partial y} = \lim_{\Delta y \to 0} \frac{\Delta f}{\Delta y}.
$$

Полный дифференциал функции двух переменных равен сумме частных дифференциалов

$$
\mathrm{d}f = f_x' \mathrm{d}x + f_y' \mathrm{d}y.
$$

Практически при вычислении частных производных руководствуются теми же правилами, что и в случае функций одной переменной, причем, если производная вычисляется по переменной  $x$ , то переменная  $y$  считается постоянной величиной и наоборот.

Пример 10. Найти частные производные и вычислить полный дифференциал функции  $z = x^y + \frac{4x}{\sqrt{y}}$  в точке  $M(1, 4)$  при  $dx = 0.01$ ;  $dy = 0.02$ .

Имеем

$$
z_x' = yx^y - 1 + \frac{4}{\sqrt{y}}; \quad z_y' = x^y \ln x + 4x(-\frac{1}{2})y^{-3/2},
$$

так что

$$
z_x'(1; 4) = 4 \cdot 1^3 + \frac{4}{\sqrt{4}} = 4 + \frac{4}{2} = 6;
$$
  

$$
z_y'(1; 4) = 1^4 \ln 1 + 4 \cdot 1 \cdot (-\frac{1}{2}) \cdot \frac{1}{8} = -0.25;
$$

 $\overline{M}$ 

$$
dz = 6 \cdot 0.01 + (-0.25) \cdot 0.02 = 0.055.
$$

Для функции многих переменных, как и для функции одной переменной, вводятся производные старших порядков. Так, для функции двух переменных существуют четыре производные второго порядка:

$$
f''_{xx} = (f'_x)'_x
$$
,  $f''_{xy} = (f'_x)'_y$ ,  $f''_{yy} = (f'_y)'_y$ ,  $f''_{yx} = (f'_y)'_x$ .

Производные  $f''_{xy}$  и  $f''_{yx}$  называются смешанными. В нашем курсе будут встречаться только функции, для которых  $f''_{xy} = f''_{yx}$ , хотя для некоторых функциий это равенство и не справедливо.

Пример 11. Найти все частные производные второго порядка для функции  $z = 5x^2y^3 - 3x + 4y$ .

Частные производные первого порядка равны

$$
z_x' = 10xy^3 - 3, \qquad z_y' = 15x^2y^2 + 4
$$

Дифференцируя их, получаем

$$
z''_{xx} = 10y^3
$$
,  $z''_{xy} = 30xy^2$ ,  $z''_{yx} = 30xy^2$ ,  $z''_{yy} = 30x^2y$ 

Напомним определение локального экстремума непрерывной функции двух переменных и методику его нахождения. Точка  $M_0(x_0, y_0)$  называется точкой локального максимума (минимума) непрерывной функции  $f(x, y)$ , если существует такая окрестность точки  $M_0(x_0, y_0)$ , принадлежащая ООФ, что для всех точек  $M(x,y)$  из этой окрестности, отличных от  $M_0(x_0,y_0),$  выполняется неравенство

$$
f(x, y) < f(x_0, y_0), \qquad (f(x, y) > f(x_0, y_0))
$$

Согласно необходимому условию, координаты точки подозрительной на экстремум (стационарной точки) являются решением системы уравнений

$$
\begin{cases} f'_x = 0\\ f'_y = 0 \end{cases}
$$

Чтобы выяснить имеется ли в стационарной точке экстремум и какого типа, необходимо применить достаточное условие экстремума. Составим матрицу из производных второго порядка

$$
\left(\begin{array}{cc}z'''_{xx}&z''_{xy}\\z'''_{yx}&z'''_{yy}\end{array}\right).
$$

Вычислим два ее угловых минора в стационарной точке  $M_0(x_0, y_0)$ .

$$
D_1 = z''_{xx}(x_0, y_0), \qquad D_2 = \begin{vmatrix} z''_{xx}(x_0, y_0) & z''_{xy}(x_0, y_0) \\ z''_{yx}(x_0, y_0) & z''_{yy}(x_0, y_0) \end{vmatrix}
$$

Тогда, если  $D_2 < 0$ , то в точке  $M_0(x_0, y_0)$  экстремума нет, если  $D_2 > 0$ , то в точке  $M_0(x_0, y_0)$  экстремум имеется, причем максимум, если  $D_1 < 0$ , и минимум, если  $D_1 > 0$ .

**Пример 12.** Найти экстремум функции  $z = 2x^3 - xy^2 + 5x^2 + y^2$ (I) Используя необходимые условия экстремума, составим систему уравнений и решим ее

$$
\begin{cases}\nz_x' = 6x^2 - y^2 + 10x = 0 \\
z_y' = -2xy + 2y = 0\n\end{cases} \Rightarrow 2y(1 - x) = 0
$$

Следовательно, возможны два случая:

а)  $y = 0$ . Тогда из первого уравнения системы имеем

$$
6x^2 + 10x = 0 \Rightarrow 2x(3x + 5) = 0 \Rightarrow x = 0; x = -\frac{5}{3},
$$

что дает координаты двух стационарных точек:  $M_1(0,0)$ ;  $M_2(-\frac{5}{3},0)$ .

6)  $x = 1$ . В этом случае из первого уравнения системы получаем

$$
16 - y^2 = 0 \quad \Rightarrow \quad y = \pm 4.
$$

В результате имеем координаты еще двух точек подозрительных на экстре-MYM:  $M_3(1,4)$ ;  $M_2(1,-4)$ .

(II) Проверим выполнение достаточного условия экстремума. Построим матрицу

$$
\Gamma(M) = \begin{pmatrix} z''_{xx} & z''_{xy} \\ z''_{yx} & z''_{yy} \end{pmatrix} = \begin{pmatrix} 12x + 10 & -2y \\ -2y & 2 \end{pmatrix}
$$

Вычислим значения ее угловых миноров в точке  $M_1$ :

$$
\Gamma(M_1) = \begin{pmatrix} 10 & 0 \\ 0 & 2 \end{pmatrix} \Rightarrow \begin{cases} D_1 = 10 > 0 \\ D_2 = \begin{vmatrix} 10 & 0 \\ 0 & 2 \end{vmatrix} = 20 > 0 \end{cases}
$$

Следовательно точка  $M_1(0,0)$  является точкой минимума  $z_{\min} = 0$ .

Легко проверить что в остальных стационарных точках экстремума нет. Например, в точке  $M_2$  имеем:

$$
\Gamma(M_2) = \left(\begin{array}{cc} -10 & 0\\ 0 & 2 \end{array}\right) \Rightarrow D_2 = \left|\begin{array}{cc} -10 & 0\\ 0 & 2 \end{array}\right| = -20 < 0
$$

Поскольку  $D_2 < 0$ , то экстремума нет.

Пример 13. В математических моделях экономики часто рассматривается, так называемая, производственная функция, которая отражает зависимость объема продукта от факторов производства. Под объемом продукта, в зависимости от модели, понимается национальный доход, конечный продукт или внутренний валовый продукт. К факторам производства относятся капитал, рабочая сила и земля.

Допустим, что количество используемой земли фиксированно, тогда объем продукта зависит от двух факторов, т.е. производственная функция является функцией двух переменных. Обозначим  $z$  – объем продукта,  $x$  – капитал,  $y$  – рабочая сила,  $f(x, y)$  – производственная функция, тогда  $z = f(x, y)$ .

Чтобы выяснить влияние на выпуск пролукта какого-либо фактора полагают, что другой - фиксирован. Тогда производственная функция станет функцией одной переменной. Если фиксирован капитал, то  $z = f(x_0, y)$ функция рабочей силы, если фиксирована рабочая сила, то  $z = f(x, y_0)$ функция капитала.

Свойства производственной функции  $z = f(x, y)$ , вытекают из требований:

- 1. Увеличение затрат любого фактора приводит к увеличению выпуска продукции.
- 2. Выполняется закон убывающей доходности, согласно которомукаждая следующая единица добавленного ресурса дает прирост прибыли не больший чем предыдущая, иначе - увеличение только одного фактора приводит к снижению эффективности его использования.

Можно показать, что указанные выше требования выполнены, если функция  $z = f(x, y)$  обладает свойствами:

1. 
$$
z'_x > 0
$$
,  $z'_y > 0$ ; 2.  $z''_{xx} < 0$ ,  $z''_{yy} < 0$ ;

Отметим, что при выполнении этих условий функция  $z = f(x, y_0)$  (и  $z =$  $f(x_0, y)$  возрастает и выпукла вверх.

В качестве примера рассмотрим функцию  $z = (3x^{-3} + 4y^{-3})^{-1/3}$ ;  $(x > 0)$  $(0, y > 0)$ , и покажем, что она обладает указанными выше свойствами производственной функции. Для этого надо вычислить частные производные и проверить их знаки. Имеем

$$
z_x' = -\frac{1}{3} \left( 3x^{-3} + 4y^{-3} \right)^{-4/3} \cdot 3(-3)x^{-4} = \frac{3}{x^4} \cdot \frac{1}{\sqrt[3]{(3x^{-3} + 4y^{-3})^4}};
$$
  
\n
$$
z_y' = -\frac{1}{3} \left( 3x^{-3} + 4y^{-3} \right)^{-4/3} \cdot 4(-3)y^{-4} = \frac{4}{y^4} \cdot \frac{1}{\sqrt[3]{(3x^{-3} + 4y^{-3})^4}};
$$
  
\n
$$
z_{xx}'' = 3 \left( x^{-4} (3x^{-3} + 4y^{-3})^{-4/3} \right)_x' =
$$
  
\n
$$
3 \left( (-4)x^{-5} (3x^{-3} + 4y^{-3})^{-4/3} + x^{-4} \left( -\frac{4}{3} \right) (3x^{-3} + 4y^{-3})^{-7/3} 3(-3)x^{-4} \right) =
$$
  
\n
$$
3 \left( \frac{-4(3y^3 + 4x^3) + 12y^3}{x^8 y^3 \sqrt[3]{(3x^{-3} + 4y^{-3})^7}} \right) = \frac{-48}{x^5 y^3 \sqrt[3]{(3x^{-3} + 4y^{-3})^7}};
$$

$$
z_{yy}' = 4\left(y^{-4}(3x^{-3} + 4y^{-3})^{-4/3}\right)_{y}' =
$$
  

$$
4\left((-4)y^{-5}(3x^{-3} + 4y^{-3})^{-4/3} + y^{-4}\left(-\frac{4}{3}\right)(3x^{-3} + 4y^{-3})^{-7/3}4(-3)y^{-4}\right) =
$$
  

$$
4\left(\frac{-4(3y^{3} + 4x^{3}) + 16x^{3}}{y^{8}x^{3}\sqrt[3]{(3x^{-3} + 4y^{-3})^{7}}}\right) = \frac{-48}{y^{5}x^{3}\sqrt[3]{(3x^{-3} + 4y^{-3})^{7}}}.
$$

Поскольку  $x$  и  $y$  – положительные величины, то частные производные первого порядка положительны, а производные второго порядка - отрицательны. Таким образом функцию  $z = \left(3x^{-3} + 4y^{-3}\right)^{-1/3}$ при условии  $x > 0, y > 0$ можно рассматривать как производственную.

#### 4. Неопределенный интеграл

Интегрированием функции называется задача, обратная дифференцированию. Она состоит в нахождении функции по ее производной. Исходным понятием в этой операции является понятие первообразной функции. Первообразной для данной функции  $f(x)$  на некотором промежутке, называется функция  $F(x)$ , такая, что во всех точках этого промежутка имеет место равенство

$$
F'(x) = f(x).
$$

Важная особенность задачи нахождения первообразной для данной функции состоит в том, что эта задача не обладает свойством единственности решения. Например, для функции  $\cos x$ , очевидно, первообразными будут функции  $\sin x$ ,  $1 + \sin x$ ,  $\sin x - \sqrt{2}$  и вообще любая функция вида  $\sin x + C$ , где  $C$  – произвольное число, так как производная от постоянной равна нулю. Интегрирование функции состоит в нахождении всех ее первообразных.

Множество всех первообразных для данной функции  $f(x)$  на некотором промежутке называется неопределенным интегралом от этой функции на данном промежутке и обозначается  $\int f(x) dx$ . При этом  $f(x)$  называется подынтегральной функцией,  $f(x)dx - n$ одынтегральным выражением, а переменная  $x$  – переменной интегрирования.

Можно доказать, что множество всех первообразных для данной функции  $f(x)$  на некотором промежутке может быть представлено в виде  $F(x)+C$ , где  $F(x)$  – какая-нибудь первообразная для  $f(x)$ , а  $C$  – произвольная постоянная. Любая первообразная для  $f(x)$  может быть получена из этой формулы при соответствующем конкретном значении произвольной постоянной  $C$ .

Из приведенного выше утверждения о структуре множества всех перво-

образных для данной функции следует, что

$$
\int f(x) \, \mathrm{d}x = F(x) + C,
$$

где  $F(x)$  – какая-либо первообразная для  $f(x)$ .

Таким образом, для того, чтобы вычислить неопределенный интеграл от функции  $f(x)$ , надо найти для нее какую-нибудь первообразную  $F(x)$  и прибавить к ней произвольную постоянную  $C$ .

#### Основные свойства неопределенного интеграла

1. Производная неопределенного интеграла равна подынтегральной функции, а дифференциал неопределенного интеграла равен подынтегральному выражению.

$$
\left(\int f(x) dx\right)' = f(x), \quad d\left(\int f(x) dx\right) = f(x) dx.
$$

2. Интеграл от дифференциала некоторой функции равен сумме этой функции и произвольной постоянной, то есть

$$
\int df(x) = f(x) + C.
$$

3. Постоянный множитель можно выносить за знак неопределенного интеграла, то есть, если  $C$  – постоянная, то

$$
\int Cf(x) dx = C \int f(x) dx.
$$

4. Неопределенный интеграл от алгебраической суммы конечного числа функций равен алгебраической сумме интегралов от каждой функции:

$$
\int [f_1(x) \pm f_2(x)] \mathrm{d}x = \int f_1(x) \mathrm{d}x \pm \int f_2(x) \mathrm{d}x.
$$

Поскольку интегрирование является действием, обратным дифференцированию, то таблица основных интегралов может быть получена из таблицы производных основных элементарных функций.

# Таблица основных интегралов

$$
1. \qquad \int 0 \mathrm{d}x = C.
$$

2. 
$$
\int x^{\alpha} dx = \frac{1}{\alpha + 1} x^{\alpha + 1} + C, \quad \alpha \neq -1.
$$

3. 
$$
\int \frac{1}{x} dx = \ln|x| + C.
$$

4. 
$$
\int a^x dx = \frac{a^x}{\ln a} + C, \qquad \int e^x dx = e^x + C.
$$

5. 
$$
\int \cos x dx = \sin x + C.
$$

6. 
$$
\int \sin x dx = -\cos x + C.
$$

7. 
$$
\int \frac{1}{\cos^2 x} dx = \text{tg} x + C.
$$

8. 
$$
\int \frac{1}{\sin^2 x} dx = -ctg x + C.
$$

9. 
$$
\int \frac{1}{\sqrt{1 - x^2}} dx = \begin{cases} \arcsin x + C, \\ -\arccos x + C. \end{cases}
$$

10. 
$$
\int \frac{1}{1+x^2} dx = \begin{cases} \arctg x + C, \\ -\operatorname{arctg} x + C. \end{cases}
$$

# Основные способы и методы интегрирования

Процесс интегрирования функций состоит в приведении подынтегрального выражения к виду, позволяющему использовать известные формулы интегрирования, например, таблицу основных интегралов. Однако, не существует общих рекомендаций, позволяющих выполнить подобные преобразования. По этой причине задача интегрирования функции оказывается значительно более сложной по сравнению с задачей дифференцирования и требует не только знаний и опыта, но подчас и настоящего искусства.

Приведем несколько наиболее общих способов интегрирования.

1. Непосредственное интегрирование.

Пример 14.

$$
\int (x+1)dx = \int xdx + \int 1dx = \frac{1}{2}x^2 + x + C.
$$

Пример 15.

$$
\int (x + 3\sin x) dx = \int x dx + 3\int \sin x dx = \frac{x^2}{2} - 3\cos x + C.
$$

Пример 16.

$$
\int (1+x^2)^3 dx = \int (1+3x^2+3x^4+x^6) dx = x+x^3+\frac{3x^5}{5}+\frac{x^7}{7}+C.
$$

Пример 17.

$$
\int \mathrm{tg}^2 x \mathrm{d}x = \int \frac{\sin^2 x}{\cos^2 x} \mathrm{d}x = \int \frac{1 - \cos^2 x}{\cos^2 x} \mathrm{d}x =
$$

$$
= \int \left(\frac{1}{\cos^2 x} - 1\right) \mathrm{d}x = \int \frac{1}{\cos^2 x} \mathrm{d}x - \int \mathrm{d}x
$$

$$
= \mathrm{tg}x - x + C.
$$

Следует отметить, что так как интегрирование является действием, обдифференцированию, то правильность результата можно ратным проверить дифференцированием: производная полученной функции должна быть равна исходной подынтегральной функции. Так, например, дифференцируя функцию  $\frac{1}{2}x^2 + x$ , убеждаемся, что она является первообразной для функции  $x + 1$ . Следовательно, равенство в примере 14 является верным.

2. Метод замены переменной (метод подстановки).

Сущность метода состоит в замене  $x = \varphi(t)$  переменной интегрирования *х* на подходящую дифференцируемую функцию  $\varphi(t)$ . При этом имеет место равенство

$$
\int f(x)dx = \int f(\varphi(t))\varphi'(t)dt.
$$
\n(13)

Отметим, что применяя метод подстановки, часто бывает удобно новую переменную  $t$  рассматривать как функцию исходной переменной  $x$ , то есть вводить замену  $t = g(x)$ , что и будет использовано в примерах, рассмотренных ниже.

Пример 18.

$$
\int xe^{x^2}dx
$$

Сделаем следующую замену переменной:  $t = x^2$ . Вычислим дифференциалы от обеих частей этого равенства:  $dt = dx^2 = (x^2)'dx$ . Тогда  $dt = 2xdx$ , и  $xdx = \frac{dt}{2}$ . Следовательно

$$
\int xe^{x^2} dx = \int e^{\frac{t}{2}} \frac{1}{2} dt = \frac{1}{2} \int e^{\frac{t}{2}} dt = \frac{1}{2} e^{\frac{t}{2}} + C.
$$

Возвращаясь к исходной переменной  $x$ , получим

$$
\int xe^{x^2} dx = \frac{1}{2}e^{x^2} + C.
$$

Пример 19.

$$
\int \sqrt{1+3x} \mathrm{d}x.
$$

Введем новую переменную  $t = 1 + 3x$ . Поскольку  $dt = 3dx$ , то

$$
\int \sqrt{1+3x} \, dx = \int \sqrt{t} \frac{1}{3} \, dt = \frac{1}{3} \cdot \frac{2}{3} t^{3/2} + C =
$$

$$
= \frac{2}{9} \sqrt{(1+3x)^3} + C.
$$

### Пример 20.

Вновь рассмотрим интеграл  $\int (x+1) dx$  из примера 14 и сделаем в нем подстановку  $t = x + 1$ . Получим:

$$
\int (x+1)dx = \int tdt = \frac{1}{2}t^2 + C = \frac{1}{2}(x+1)^2 + C
$$

Обратим внимание читателя на то, что в примерах 14 и 20 один и тот же интеграл вычисляется разными методами. Покажем, что полученные ответы, несмотря на внешнее различие, в действительности совпадают. Преобразуем ответ примера 20:

$$
\frac{1}{2}(x+1)^2 + C = \frac{1}{2}x^2 + x + \frac{1}{2} + C = \frac{1}{2}x^2 + x + C_1,
$$

где  $C_1 = \frac{1}{2} + C$ . Поскольку и  $C$ , и  $C_1$  произвольные постоянные, то есть могут принимать любые значения, то ясно, что выражения  $\frac{1}{2}x^2 + x + C$  и  $\frac{1}{2}x^2 + x + C_1$ описывают одно и то же множество первообразных.

3. Метод интегрирования по частям.

Этот метод является следствием правила дифференцирования произведения  $U(x) \cdot V(x)$  двух функций  $U(x)$  и  $V(x)$ . Формула интегрирования по частям имеет вид

$$
\int U(x) \cdot dV(x) = U(x) \cdot V(x) - \int V(x) \cdot dU(x). \tag{14}
$$

Сущность метода состоит в том, что выражение  $f(x) dx$ , стоящее под знаком интеграла, представляется в виде произведения  $U(x) \cdot dV(x)$ , где  $U(x)$  и  $V(x)$  являются функциями от x, и вычисление интеграла  $\int f(x) dx =$  $\int U(x) dV(x)$  сводится к вычислению интеграла  $\int V(x) \cdot dU(x)$ . Функции  $U(x)$ и  $V(x)$  выбираются таким образом, чтобы интегрирование выражения  $V(x)$ .  $dU(x)$  было проще, чем интегрирование исходного выражения  $U(x) dV(x)$ . Очевидно, что эффективность применения рассматриваемого метода зависит от того, насколько удачно выбраны функции  $U$  и  $V$ .

Перечислим некоторые типы примеров, в которых следует применять метод интегрирования по частям, и укажем, как выбрать в этих случаях  $U(x)$  $\mu$   $dV(x)$ :

$$
\int P_n(x) \cdot \sin ax dx, \quad U(x) = P_n(x), \quad dV(x) = \sin ax dx,
$$

$$
\int P_n(x) \cdot \cos ax dx, \quad U(x) = P_n(x), \quad dV(x) = \cos ax dx,
$$

$$
\int P_n(x) \cdot e^{ax} dx, \quad U(x) = P_n(x), \quad dV(x) = e^{ax} dx,
$$

Здесь  $P_n(x)$  – многочлен от переменной  $x$ .

Кроме того, метод интегрирования по частям бывает эффективен в случаях, когда подинтегральная функция содержит в качестве сомножителя логарифм или обратную тригонометрическую функцию, которые и следует принять за  $U(x)$ .

Пример 21.

$$
\int (x+1)e^x \mathrm{d}x.
$$

Положим

$$
U(x) = x + 1, \quad dV(x) = e^x dx.
$$

Тогда

$$
dU(x) = dx, \quad V(x) = \int dV(x) = \int e^x dx = e^x + C.
$$

Формула (14) справедлива при любых значениях  $C$ , поэтому удобно положить в последнем выражении  $C = 0$ . Тогда  $V(x) = e^x$ .

Применяя формулу интегрирования по частям, получим

$$
\int (x+1)e^{x} dx = (x+1)e^{x} - \int e^{x} dx = (x+1)e^{x} - e^{x} + C = xe^{x} + C.
$$

Пример 22.

$$
\int \arctg x \mathrm{d} x.
$$

Положим

$$
U = \arctg x, \quad \mathrm{d}V = \mathrm{d}x,
$$

тогда

$$
dU = \frac{1}{1+x^2}dx, \quad V = x.
$$

Следовательно, получим

$$
\int \arctg x \, dx = x \arctg x - \int \frac{x \, dx}{1 + x^2}
$$

Применим теперь к интегралу в правой части подстановку  $t = 1 + x^2$ ,  $dt = 2xdx$ . Тогда

$$
\int \frac{x \mathrm{d}x}{1+x^2} = \frac{1}{2} \int \frac{\mathrm{d}t}{t} = \frac{1}{2} \ln|t| = \frac{1}{2} \ln(1+x^2) + C_1.
$$

Следовательно,

$$
\int \arct{grad} x = x \arct{g} x - \frac{1}{2} \ln(1 + x^2) + C,
$$

где  $C = -C_1$ .

#### 4. Определенный интеграл

В основе теории определенного интеграла лежит понятие интегральной суммы для данной функции  $f(x)$  на рассматриваемом промежутке [a, b]. Эта сумма составляется следующим образом. Промежуток [a, b] разбивается от точки а до точки  $b$  произвольно на *n* частей точками  $x_1, x_2, ..., x_{n-1}$  так что

$$
a_1 = x_0 < x_1 < x_2 < \dots < x_{n-1} < x_n = b.
$$

В каждом частичном промежутке  $[x_k; x_{k+1}]$  длиной  $\Delta x_k = x_{k+1} - x_k$  ( $k =$  $(0,1,2,...,n-1)$  произвольным способом выбирается точка  $\xi_k$  и составляется сумма произведений значений функции  $f(x)$  в точках  $\xi_k$  на длины соответствующих промежутков

$$
\sigma_n = f(\xi_0)\Delta x_0 + f(\xi_1)\Delta x_1 + \dots + f(\xi_{n-1})\Delta x_{n-1}
$$

Эта сумма может быть записана в более компактном виде:

$$
\sigma_n = \sum_{n=0}^{n-1} f(\xi_n) \Delta x_n
$$

Если последовательность интегральных сумм  $\sigma_n$  имеет конечный предел при стремлении длин всех частичных промежутков к нулю (при этом *n* стремится к бесконечности), и этот предел не зависит ни от способа разбиения исходного промежутка, ни от выбора точек  $\xi_n$ , принадлежащих частичным промежуткам, то он называется определенным интегралом от функции  $f(x)$ на промежутке [a, b] и обозначается  $\int_a^b f(x) dx$ . В этом случае функция  $f(x)$ называется интегрируемой на  $[a, b]$ .

Поскольку стремление длин всех частичных промежутков к нулю эквивалентно стремлению к нулю длины наибольшего из этих промежутков, то по определению

$$
\int_a^b f(x) dx = \lim_{\max \Delta x_k \to 0} \sum_{k=0}^{n-1} f(\xi_k) \Delta x_k
$$

Как и в случае неопределенного интеграла,  $f(x)$  – подынтегральная функция,  $f(x)dx - n\omega$ ынтегральное выражение,  $x - n$ еременная интегрирования. Промежуток [a, b] называют промежутком интегрирования, а а и b – coomветственно нижним и верхним пределами интегрирования.

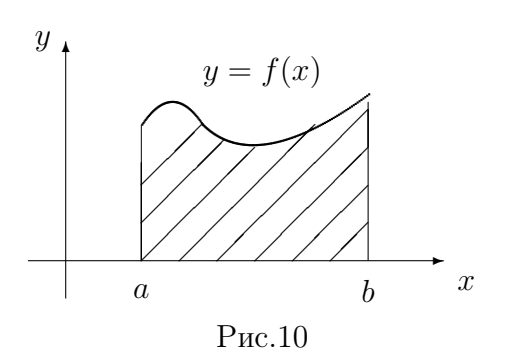

Определенный интеграл имеет простой геометрический смысл. Если функция  $f(x)$  непрерывна и неотрицательна на промежутке [a, b], то определенный интеграл от нее на [ $a, b$ ] численно равен площади криволинейной трапеции, образованной графиком функции  $f(x)$ , осью 0*х* и прямыми  $x = a$  и  $x = b$ .

### Основные свойства определенного интеграла

(1) 
$$
\int_{a}^{b} f(x) dx = - \int_{b}^{a} f(x) dx.
$$

(2) 
$$
\int_a^b Cf(x) dx = C \int_a^b f(x) dx, \quad \text{ecли} \quad C - \text{постоянная.}
$$

(3) 
$$
\int_a^b [f_1(x) + f_2(x) + \dots + f_n(x)] dx =
$$

(4) 
$$
\int_{a}^{b} f_{1}(x) dx + \int_{a}^{b} f_{2}(x) dx + ... + \int_{a}^{b} f_{n}(x) dx
$$

$$
\int_{a}^{b} f(x) dx = \int_{a}^{c} f(x) dx + \int_{c}^{b} f(x) dx.
$$

Свойство (4) справедливо при любом взаимном расположении точек  $a, b, c$  и при условии интегрируемости функции на каждом из этих интервалов.

### Вычисление определенных интегралов

Основной способ вычисления определенных интегралов основан на использовании связи между определенным и неопределенным интегралами от рассматриваемой функции. Следствием этой связи является формула Ньютона-Лейбница, которая имеет вид:

$$
\int_{a}^{b} f(x) dx = F(x) \Big|_{a}^{b} = F(b) - F(a),
$$

где  $F(x)$  – любая первообразная для  $f(x)$  на промежутке [a, b]. Таким образом, значение определенного интеграла от данной функции  $f(x)$  на интервале [a, b] равно разности значений какой-либо первообразной этой функции на верхнем и нижнем пределах интегрирования.

### Пример 23.

$$
\int_2^3 x^3 dx = \frac{1}{4} x^4 \bigg|_2^3 = \frac{1}{4} (3^4 - 2^4) = \frac{1}{4} (81 - 16) = \frac{65}{4}.
$$

Пример 24.

$$
\int_0^\pi \sin x \, dx = -\cos x \Big|_0^\pi = -(-1 - 1) = 2
$$

Пример 25.

$$
\int_{-1}^{1} \frac{\mathrm{d}x}{1+x^2} = \arctg x \bigg|_{-1}^{1} = \frac{\pi}{4} - \left(-\frac{\pi}{4}\right) = \frac{\pi}{2}
$$

Поскольку формула Ньютона-Лейбница позволяет легко выразить определенный интеграл через значения первообразной для подынтегральной функции, то, очевидно, что при вычислении определенных интегралов могут быть использованы основные методы вычисления неопределенных интегралов: метод подстановки и метод интегрирования по частям.

В случае определенного интеграла формула (13) замены переменной переходит в

$$
\int_a^b f(x) dx = \int_\alpha^\beta f(\varphi(t))\varphi'(t)dt = \Phi(t)\Big|_\alpha^\beta = \Phi(\beta) - \Phi(\alpha),
$$

где  $\varphi(\alpha) = a, \varphi(\beta) = b$ , а  $\Phi(t)$  – первообразная для функции  $f(\varphi(t))\varphi'(t)$ Отметим, что применение метода подстановки даже несколько упрощается, так как нет необходимости возвращаться к старой переменной в выражении, полученном для первообразной. Достаточно вычислить разность ее значений на верхнем и нижнем пределе изменения новой переменной.

Пример 26.

$$
\int_0^4 \frac{\mathrm{d}x}{1 + \sqrt{x}}
$$

Вводим новую переменную  $t =$ √  $\overline{x}$ , тогда  $t^2 = x$ , 2tdt = dx. Находим пределы интегрирования по t: при  $x = 0$   $t = 0$ , при  $x = 4$   $t = 2$ . Таким образом,

$$
\int_0^4 \frac{\mathrm{d}x}{1+\sqrt{x}} = \int_0^2 \frac{2t \mathrm{d}t}{1+t} = 2\int_0^2 \frac{t}{1+t} \mathrm{d}t = 2\int_0^2 \frac{t+1-1}{1+t} \mathrm{d}t =
$$
  
= 
$$
2\int_0^2 \left(1 - \frac{1}{1+t}\right) \mathrm{d}t = 2\left[t - \ln(1+t)\right]\Big|_0^2 = 2(2-\ln 3).
$$

Пример 27.

$$
\int_0^1 \sqrt{1 - x^2} \, \mathrm{d}x.
$$

Делаем подстановку :

x = sin t, dx = cost dt, при x = 0 t = 0, при x = 1 t = π 2 .

Следовательно,

$$
\int_0^1 \sqrt{1 - x^2} \, dx = \int_0^{\frac{\pi}{2}} \sqrt{1 - \sin^2 t} \cos t \, dt = \int_0^{\frac{\pi}{2}} \cos^2 t \, dt =
$$

$$
= \frac{1}{2} \int_0^{\frac{\pi}{2}} (1 + \cos 2t) \, dt = \frac{1}{2} \left( t + \frac{1}{2} \sin 2t \right) \Big|_0^{\frac{\pi}{2}} = \frac{1}{2} \cdot \frac{\pi}{2} = \frac{\pi}{4}.
$$

Формула интегрирования по частям применительно к вычислению определенных интегралов записывается следующим образом:

$$
\int_{a}^{b} U(x) dV(x) = U(x)V(x)\Big|_{a}^{b} - \int_{a}^{b} V(x) dU(x).
$$

Пример 28.

$$
\int_2^3 x \ln x \mathrm{d}x
$$

Вычислим этот интеграл методом интегрирования по частям, полагая

$$
U = \ln x; \quad dV = xdx,
$$

тогда

$$
dU = \frac{dx}{x}; \quad V = \frac{x^2}{2}
$$

Следовательно

$$
\int_{2}^{3} x \ln x dx = \frac{1}{2} x^{2} \ln x \Big|_{2}^{3} - \frac{1}{2} \int_{2}^{3} x dx = \frac{1}{2} (9 \ln 3 - 4 \ln 2) - \frac{1}{4} x^{2} \Big|_{2}^{3} =
$$

$$
= \frac{9}{2} \ln 3 - 2 \ln 2 - \left(\frac{9}{4} - 1\right) = \frac{9}{2} \ln 3 - 2 \ln 2 - \frac{5}{4}.
$$

### 4. Вычисление площади плоской фигуры

Пусть на плоскости дана геометрическая фигура, ограниченная линией  $L$ . Зная уравнение линии в декартовой прямоугольной системе координат, найти площадь фигуры  $S$ .

Если фигура представляет собой криволинейную трапецию, образованную графиком функции  $y = f(x)$ , осью абсцисс и прямыми  $x = a$  и  $x = b$ , причем  $f(x) \geq 0$  на [a, b],  $(a < b)$ , то, как мы уже отмечали,

$$
S = \int_{a}^{b} f(x) \mathrm{d}x
$$

Если же график функции  $y = f(x)$  расположен ниже оси 0x, то площадь такой криволинейной трапеции может быть вычислена по формуле

$$
S = -\int_{a}^{b} f(x) \mathrm{d}x
$$

В случае, когда фигура ограничена сверху линией  $y = f(x)$ , а снизу  $y =$  $\varphi(x)$ , ее площадь вычисляется по формуле:

$$
S = \int_{a}^{b} (f(x) - \varphi(x)) \, \mathrm{d}x
$$

Последняя формула справедлива при любом расположении кривых относительно оси абсцисс (при условии, что  $f(x) \geq \varphi(x)$  при всех  $x \in [a, b]$ .

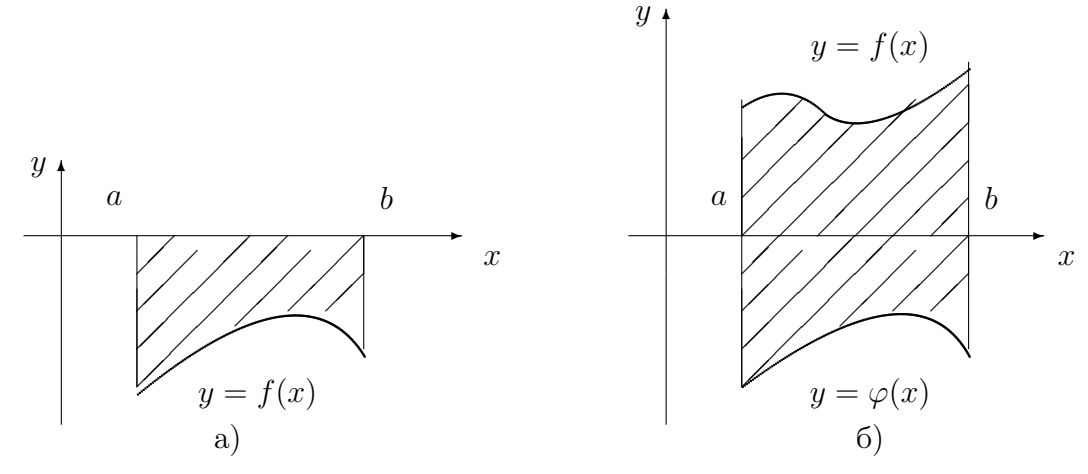

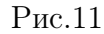

Вычисление площадей более сложных фигур может быть выполнено путем разбиения их на соответствующие части, к которым можно применить одну из приведенных выше формул с последующим суммированием.

Пример 29.Найти площадь криволинейной трапеции, ограниченной параболой  $y = 4x^2 - 1$  и прямыми  $x = 0$ ,  $x = 1$ .

Рассматриваемую фигуру можно представить состоящей из двух частей: криволинейной трапеции  $D_1$ , расположенной ниже оси  $0x$  на промежутке  $[0, \frac{1}{2}]$  $\frac{1}{2}$ , и криволинейной трапеции  $D_2$ , расположенной выше оси  $0x$  на промежутке  $\frac{1}{2}$  $\frac{1}{2}, 1].$ 

Тогда получим

$$
S = -\int_0^{\frac{1}{2}} (4x^2 - 1) dx + \int_{\frac{1}{2}}^1 (4x^2 - 1) dx = 1.
$$

### Пример 30.

Вычислить площадь фигуры, ограниченной прямой  $y = x$  и параболой  $y=x^2$ .

Найдем абсциссы точек пересечения линий, образующих фигуру:

$$
x = x^2
$$
,  $x - x^2 = 0$ ,  $x(1 - x) = 0$ ,  $x_1 = 0$ ,  $x_2 = 1$ .

Следовательно,

$$
S = \int_0^1 (x - x^2) dx = \left(\frac{x^2}{2} - \frac{x^3}{3}\right)\Big|_0^1 = \frac{1}{2} - \frac{1}{3} = \frac{1}{6}
$$

# **ЛИТЕРАТУРА**

1) Кудрявцев В.А., Краткий курс высшей математики. -4-е изд. - М., 1975. 2) Маркович Э.С. Курс высшей математики с элементами теории вероятности и математической статистики.-М., 1978.

3) Минорский В.П. Сборник задач по высшей математике.-3-12 изд.-М.,1955-1975.

4) Данко П.Е., Попов А.Г., Кожевникова Т.Я., Высшая математика в упражнениях и задачах.-М., 1985.

Студент должен выполнить контрольную работу, содержащую семь задач. Номер варианта контрольной работы соответствует последней цифре номера зачетной книжки. Номера задач каждого варианта приведены в таблице.

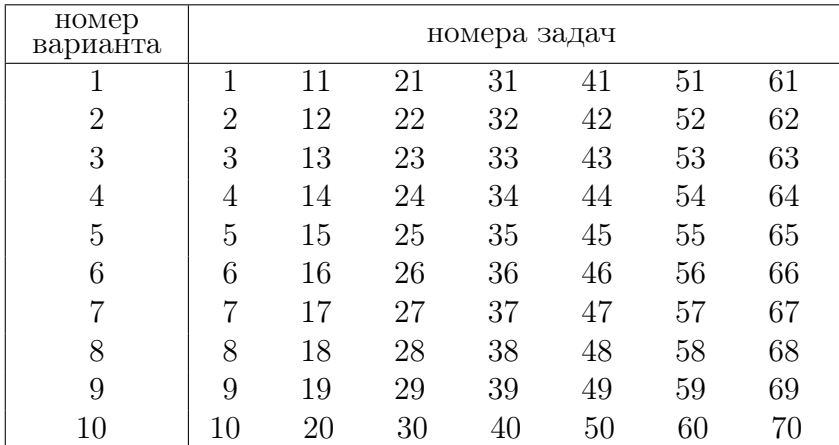

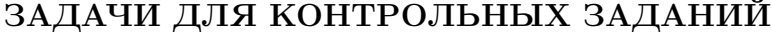

# 1-10. Вычислить пределы:

1. 
$$
\lim_{x \to x_0} \frac{2x^2 - 11x - 21}{(x^2 + x - 56)(x + 1)}
$$
 
$$
\lim_{x \to x_0} \frac{a}{x} \to \frac{x}{c}
$$

$$
\lim_{x \to \infty} \frac{2x^2 - 11x - 21}{(x^2 + x - 56)(x + 1)}
$$

2. 
$$
\lim_{x \to x_0} \frac{4x^2 - 7x - 15}{5x^2 - 11x - 12}
$$
 
$$
\lim_{x \to x_0} \frac{a}{b} \lim_{x \to 2} \frac{a}{c} \lim_{x \to \infty}
$$

3. 
$$
\lim_{x \to x_0} \frac{(x^2 - 7x + 12)(x - 8)}{x^2 + x - 20} \text{ mpc } \frac{a}{b} \lim_{x \to a} \frac{x \to 2}{x \to \infty}
$$

4. 
$$
\lim_{x \to x_0} \frac{x^2 - 5x + 6}{(x^2 - x - 6)(x + 4)} \quad \text{npu} \quad \begin{array}{c} a) \ x \to 5 \\ b) \ x \to 3 \\ c) \ x \to \infty \end{array}
$$

5. 
$$
\lim_{x \to x_0} \frac{5x^2 - 14x - 3}{4x^2 + x - 39}
$$
 
$$
\lim_{x \to x_0} \frac{a}{b} \bigg| \frac{x}{x} \to 1
$$
  
then  $b$   $x \to 3$   
 $c$   $x \to \infty$ 

5. 
$$
\lim_{x \to x_0} \frac{5x^2 - 14x - 3}{4x^2 + x - 39}
$$
 
$$
\lim_{x \to x_0} \frac{a}{b} \bigg( \frac{x}{x} \bigg) + \frac{1}{2x^2 + x - 39}
$$

6. 
$$
\lim_{x \to x_0} \frac{3x^2 + 7x - 14}{(2x - 4)(x^2 - 9)} \text{ m p u } \quad \begin{array}{c} a) \ x \to 5 \\ b) \ x \to 2 \\ c) \ x \to \infty \end{array}
$$

7. 
$$
\lim_{x \to x_0} \frac{2x^2 - 11x - 21}{3x^2 - 18x - 21} \qquad \text{mm} \qquad \begin{array}{c} a) \ x \to 2 \\ b) \ x \to 7 \\ c) \ x \to \infty \end{array}
$$

8. 
$$
\lim_{x \to x_0} \frac{3x^2 - 5x - 28}{2x^2 - 7x - 4} \qquad \text{mm} \qquad \begin{array}{c} a) \ x \to 2 \\ b) \ x \to 4 \\ c) \ x \to \infty \end{array}
$$

 $\overline{ }$ 

9. 
$$
\lim_{x \to x_0} \frac{2x^2 + 5x - 3}{3x^2 + 10x + 3}
$$
 
$$
\lim_{x \to x_0} \frac{a}{x} \to 5
$$

$$
\lim_{x \to x_0} \frac{a}{3x^2 + 5x - 3}
$$

$$
\lim_{x \to x_0} \frac{a}{x} \to 5
$$

10. 
$$
\lim_{x \to x_0} \frac{13x^2 - 6x - 40}{5x^2 + x - 22}
$$
 
$$
\lim_{x \to x_0} \frac{a}{b} \bigg| \frac{x}{x} \to \frac{3}{2}
$$
  
10. 
$$
\lim_{x \to x_0} \frac{13x^2 - 6x - 40}{5x^2 + x - 22}
$$

**11-20.** Найти дифференциал функции  $y = f(x)$ .

11. 
$$
y = \sqrt[3]{\ln \frac{x^2 - 1}{2x^3 + 3}} + \arcsin \left(\frac{2}{2 - 3x}\right);
$$
  
\n12.  $y = \ln \left(\sqrt{\frac{2x^2 - 3}{3x^2 + 1}} - 1\right) + x^5 \text{tg}3x;$   
\n13.  $y = \sqrt[5]{\ln \frac{3x^2 + 2}{5x^3 - 1}} + 2^{1 - 2x};$ 

14. 
$$
y = \ln \left( \sqrt[3]{\frac{3 - x^2}{x^2 - 1} + x} \right) + \arctg \left( \frac{1}{3 - 5x} \right);
$$
  
\n15.  $y = \ln^3 \left( \frac{5 - 2x^2}{3x^3 + 1} + x \right) + 9^{2 - 3x};$   
\n16.  $y = \ln^2 \left( \sqrt{\frac{5 - 2x^3}{4x^3 + 1}} + 1 \right) + 5^{3x - 7};$   
\n17.  $y = \ln \left( \sqrt[6]{\frac{1 - 8x^2}{7x^3 - 4}} \right) + \arcsin \left( \frac{5}{1 - 3x} \right);$   
\n18.  $y = \sqrt[4]{\frac{7 - 2 \ln x}{x^2 + 3}} - \arctg \left( \frac{3}{2 - 5x} \right);$   
\n19.  $y = \arcsin \left( \frac{5}{1 - 3x} \right) - 3^{3x - 7x^2};$   
\n20.  $y = 3^{\arctg(x^2)} + \frac{\sqrt[3]{\cos 5x}}{\sin 2x}.$ 

**21-30.** Исследовать функцию  $y = f(x)$  и построить ее график.

21. 
$$
y = \frac{x^2 + 2}{2x - 1}
$$
; 23.  $y = \frac{x^4}{x^3 + 1}$ ; 25.  $y = \frac{2x^2 + 10}{x^2 - 4}$ ;  
\n22.  $y = \frac{(x + 1)^2}{x - 1}$ ; 24.  $y = \frac{x^4}{x^3 - 2}$ ; 26.  $y = \frac{2x^3}{x^2 - 4}$ ;  
\n27.  $y = \frac{x^3}{1 - x^2}$ ; 28.  $y = \frac{x^3}{x^2 - 2}$ ; 29.  $y = \frac{x^4}{(1 + x)^3}$ .  
\n30.  $y = \frac{x^3}{x^2 - 3}$ ;

**31-40.** Найти точки локального экстремума функции  $z = f(x, y)$ .

31. 
$$
z = xy - x^2 - 2y^2 + x + 10y - 8;
$$
  
\n32.  $z = xy + 64(\frac{1}{x} + \frac{1}{y});$   
\n33.  $z = x^2 - xy + y^2 - 2x + y;$   
\n34.  $z = x^3 + y^3 - 3xy;$   
\n35.  $z = x^2 + (y - 1)^2;$   
\n36.  $z = -3x^2 + xy - y^2 + 3x + 5y + 3;$   
\n37.  $z = x^2 + y^2 + 6x - 2y + 10;$   
\n38.  $z = 4x^2 - 2xy + y^2;$   
\n39.  $z = x^2 + y^2 - 2x + 4y + 5;$   
\n40.  $z = -4x^2 + 2xy - y^2 + 4x + 2y - 10;$ 

# 41-50. Вычислить интегралы.

41. 
$$
\int \sin^3 4x dx; \qquad \int \ln(x+5) dx;
$$
  
\n42. 
$$
\int \frac{x^2}{\sqrt{5+4x^3}} dx; \qquad \int x \arctg x dx;
$$
  
\n43. 
$$
\int \cos^3 \frac{x}{2} dx; \qquad \int (x-2)e^{x/3} dx;
$$
  
\n44. 
$$
\int \frac{x}{1+9x^4} dx; \qquad \int x \cos 7x dx;
$$

45. 
$$
\int \frac{e^x}{\sqrt{1 + e^{2x}}} dx; \qquad \int \sqrt[3]{x} \ln x dx;
$$
  
\n46. 
$$
\int \frac{e^{(x^{-1} + 2)}}{x^2} dx; \qquad \int x \sin 2x dx;
$$
  
\n47. 
$$
\int \frac{e^{\sqrt{x - 1}}}{\sqrt{x - 1}} dx; \qquad \int (x + 5)e^{-4x} dx;
$$
  
\n48. 
$$
\int \frac{x}{\cos^2 4x^2} dx; \qquad \int \frac{\arcsin x}{\sqrt{x + 1}} dx;
$$
  
\n49. 
$$
\int \frac{x^2}{\sin^2 x^3} dx; \qquad \int \frac{\arccos x}{\sqrt{1 - x}} dx;
$$
  
\n50. 
$$
\int \frac{\sqrt[5]{3 + \ln x}}{x} dx; \qquad \int \arccos 3x dx.
$$

**51-60.** Найти площадь фигуры ограниченной линиями  $x^2 + y - a^2 = 0$  и  $y=0.$ 

51. 
$$
a = 1
$$
; 52.  $a = 2$ ; 53.  $a = 3$ ; 54.  $a = 4$ ; 55.  $a = 5$ ;

56. 
$$
a = 6
$$
; 57.  $a = 7$ ; 58.  $a = 8$ ; 59.  $a = 9$ ; 60.  $a = 10$ .

**61-70.** Показать, что функция  $z = \gamma x^{\alpha} y^{1-\alpha}$  ( $x > 0$ ,  $y > 0$ ) обладает свойствами производственной функции.

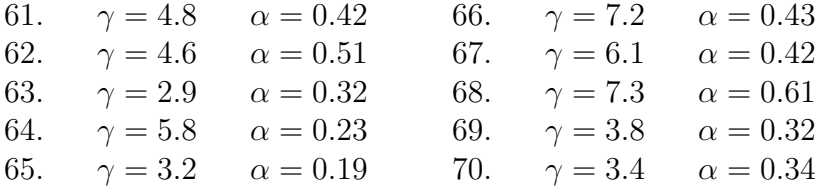

# ПРАВИЛА ВЫПОЛНЕНИЯ И ОФОРМЛЕНИЯ КОНТРОЛЬНЫХ РАБОТ.

При выполнении контрольных работ необходимо придерживаться нижеизложенных правил. Работы, выполненные без соблюдения этих правил, не зачитываются и возвращаются студенту для переработки.

1. Контрольную работу следует выполнять в тетради, отдельной для каждой работы, чернилами любого цвета, кроме красного, оставляя поля для замечаний рецензента.

2. На обложке тетради должны быть ясно написаны фамилия студента, его инициалы, учебный номер (шифр), номер контрольной работы, название дисциплины; здесь же следует указать дату отсылки работы в университет и адрес студента. В конце работы следует проставить дату ее выполнения и расписаться.

3. В работу должны быть включены все задачи, указанные в задании, строго по своему варианту. Контрольные работы, содержащие не все задания, а также содержащие задачи другого варианта, не засчитываются.

4. Решения задач надо располагать в порядке возрастания номеров, сохраняя номера задач.

5. Перед решением каждой задачи надо выписать полностью ее условие, подставляя конкретные данные из решаемого варианта.

6. Решение задач следует излагать подробно и аккуратно, объясняя и мотивируя все действия по ходу решения и делая необходимые чертежи.

7. После получения прорецензированной работы, как зачтенной, так и незачтенной, студент должен исправить все указанные рецензентом ошибки и недочеты и выполнить все рекомендации рецензента. Исправления следует присылать вместе с прорецензированной работой и рецензией. В связи с этим рекомендуется оставлять в конце тетради несколько чистых листов для дополнений и исправлений в соответствии с указаниями рецензента. Вносить исправления в сам текст работы после ее рецензирования запрещается. В случае незачета работы и отсутствия прямого указания на то, что студент может ограничиться исправлением отдельных задач, вся работа должна быть выполнена заново.

8. Поскольку на рецензирование работы преподавателю отводится две недели, задания следует высылать на проверку заблаговременно.

9. К экзамену допускаются студенты, получившие положительную рецензию на работу и защитившие ее. Защита контрольных работ проводится за несколько дней до экзамена в назначенное кафедрой время.

Mетодические указания и контрольные задания по курсу высшей математики для студентов 1 курса заочного факультета. Часть 2

.